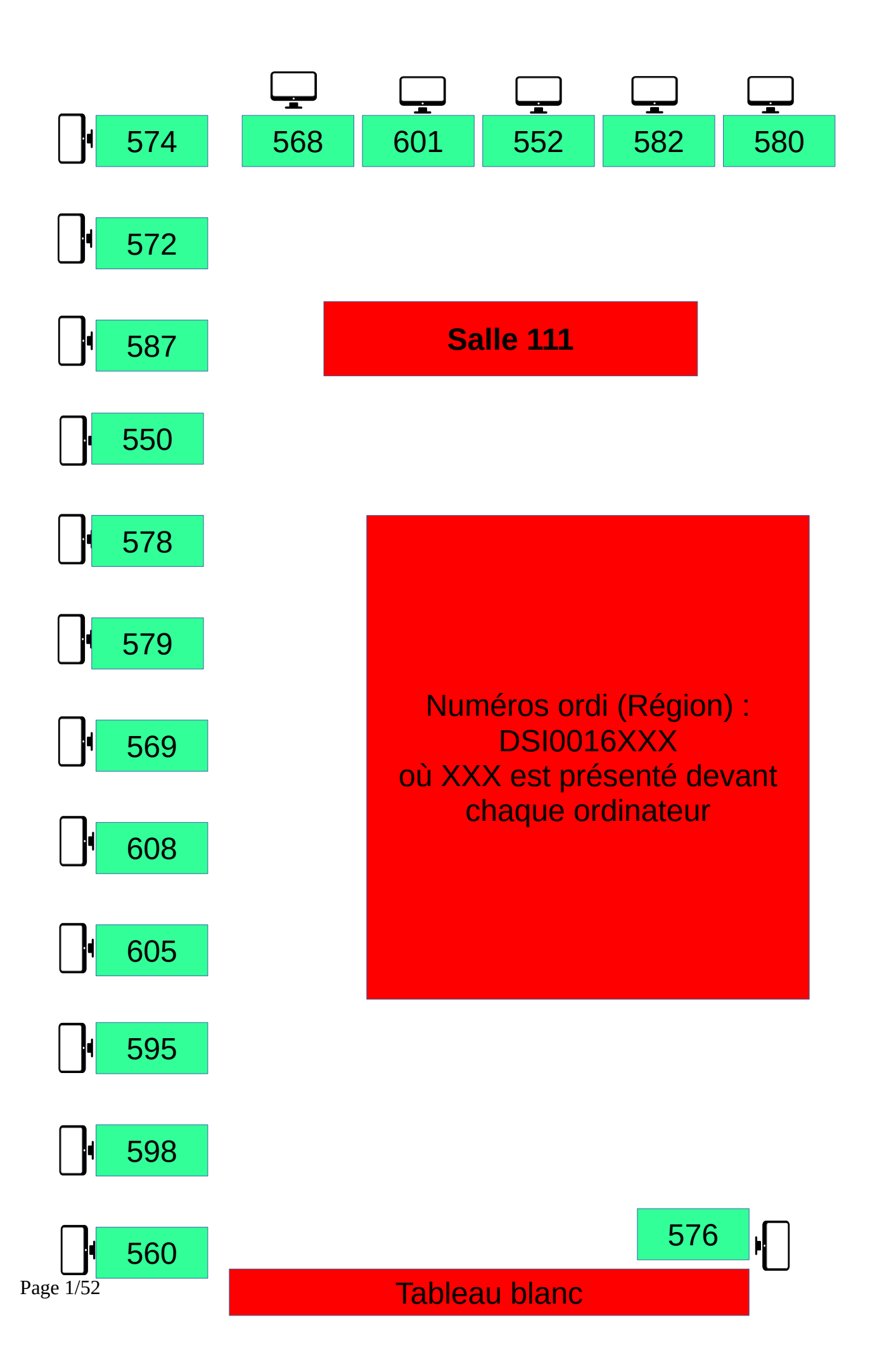

# **Utilisation des salles informatiques**

#### **En entrant en salle :**

- 1. chaque élève vérifie la présence de tous les éléments de l'ordinateur (clavier, souris, écran, unité centrale) ainsi que le bon fonctionnement (connexion à la session sur l'ordinateur, connexion à l'ENT…) ;
- 2. le cas échéant, l'élève signale le problème rencontré pour saisie au cahier de maintenance et demande de travaux sur Pronote par le professeur ;

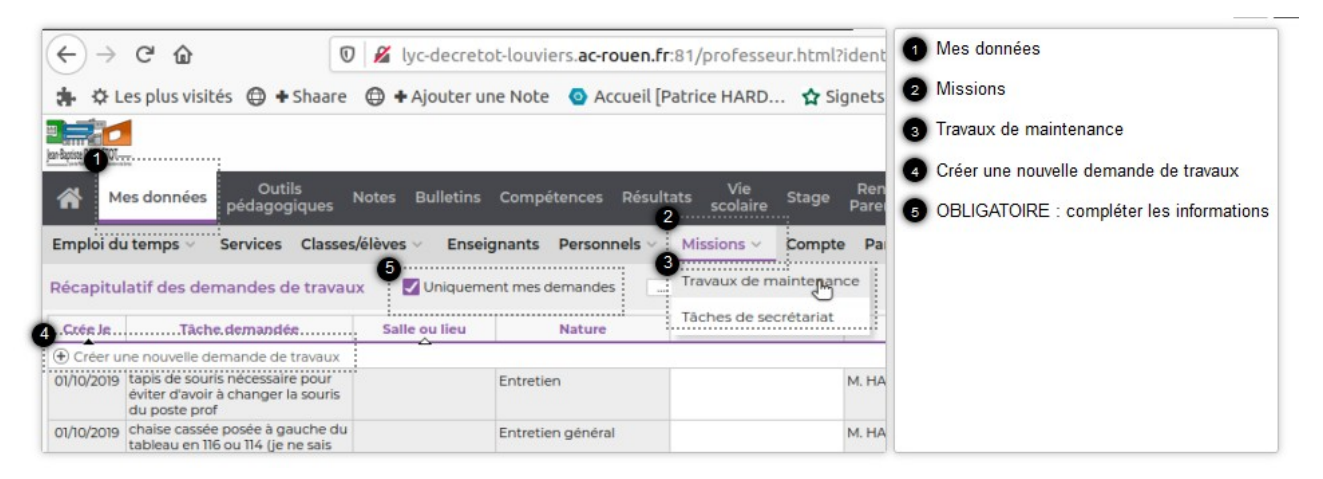

#### **En sortant de la salle :**

- 3. Veiller à bien éteindre l'ordinateur ; le voyant de l'unité centrale de chaque PC doit être éteint ;
- 4. Éteindre les écrans des ordinateurs ;
- 5. Veiller à ce que les claviers et souris soient bien branchés à l'arrière de l'unité centrale sur des ports USB noirs (pas de branchement en façade).

Le guide du numérique sur le lycée Jean-Baptiste DECRÉTOT est consultable à l'adresse :

**<https://s.42l.fr/guide>**

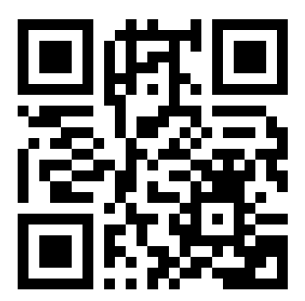

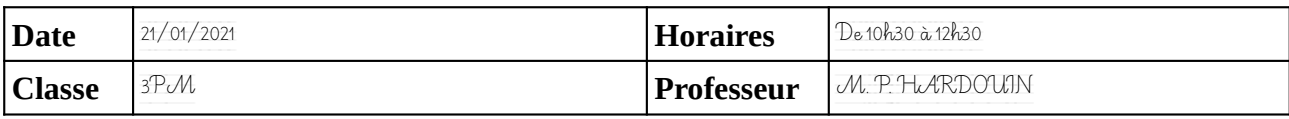

#### Noter le problème éventuel rencontré sur l'ordinateur. Si l'ordinateur à été vérifié et qu'il fonctionne noter **OK**, sinon noter **NV** (pour «non vérifié»).

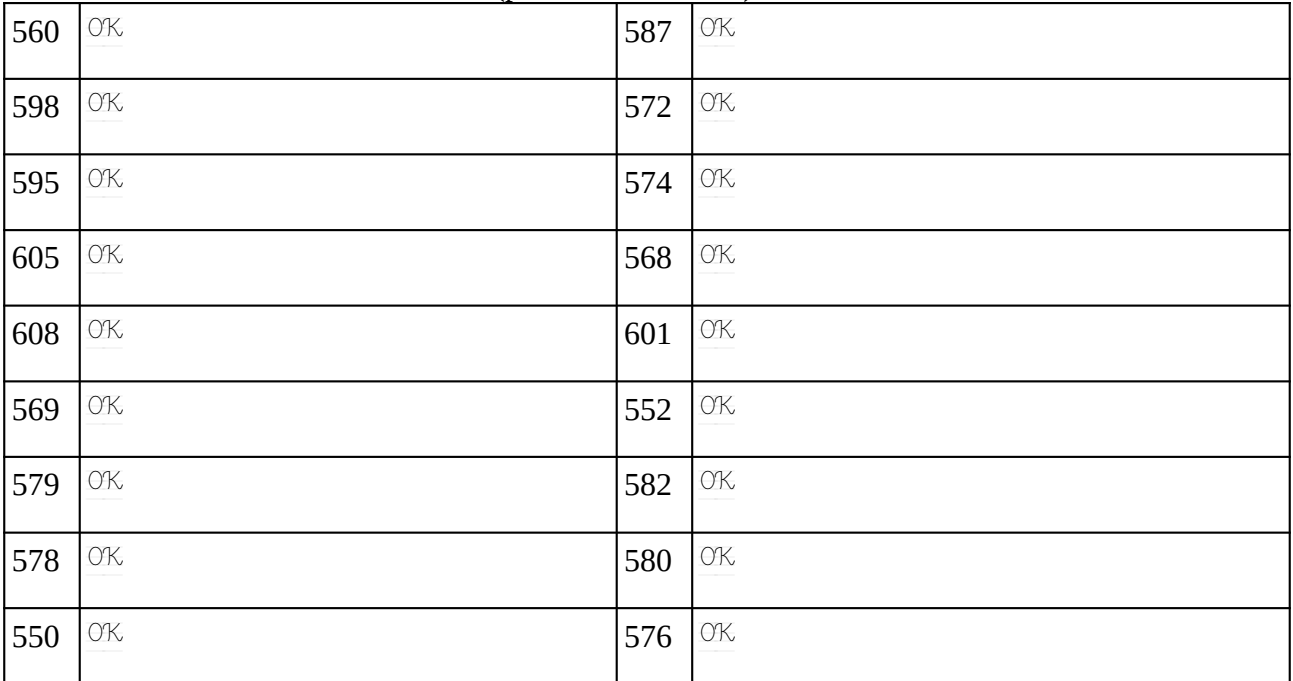

#### **Remarques complémentaires:**

Les remarques relatives au fonctionnement des machines doivent faire l'objet **également** d'un signalement numérique sur Pronote (rubrique *«Mes données / Missions / Travaux de maintenance»*).

Certains ordinateurs ont du être rebranchés car leur alimentation (écran, unité centrale…) avaient été débranchées, vraisemblablement pour brancher des chargeurs de téléphone.

Deux écrans qui ne s'allumaient pas avaient, en fait, des papiers de bonbons de coincé dans la prise à l'arrière.

Deux câbles réseaux étaient également débranchés et les ordis en questions ne se connectaient plus au réseau.

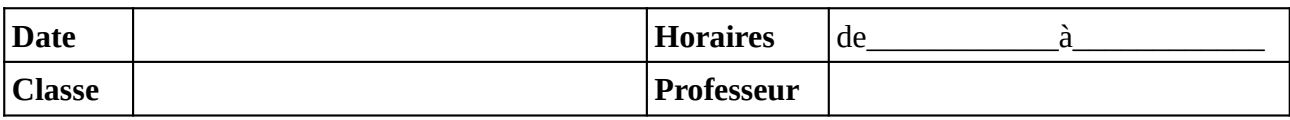

Noter le problème éventuel rencontré sur l'ordinateur. Si l'ordinateur à été vérifié et qu'il fonctionne noter **OK**, sinon noter **NV** (pour «non vérifié»).

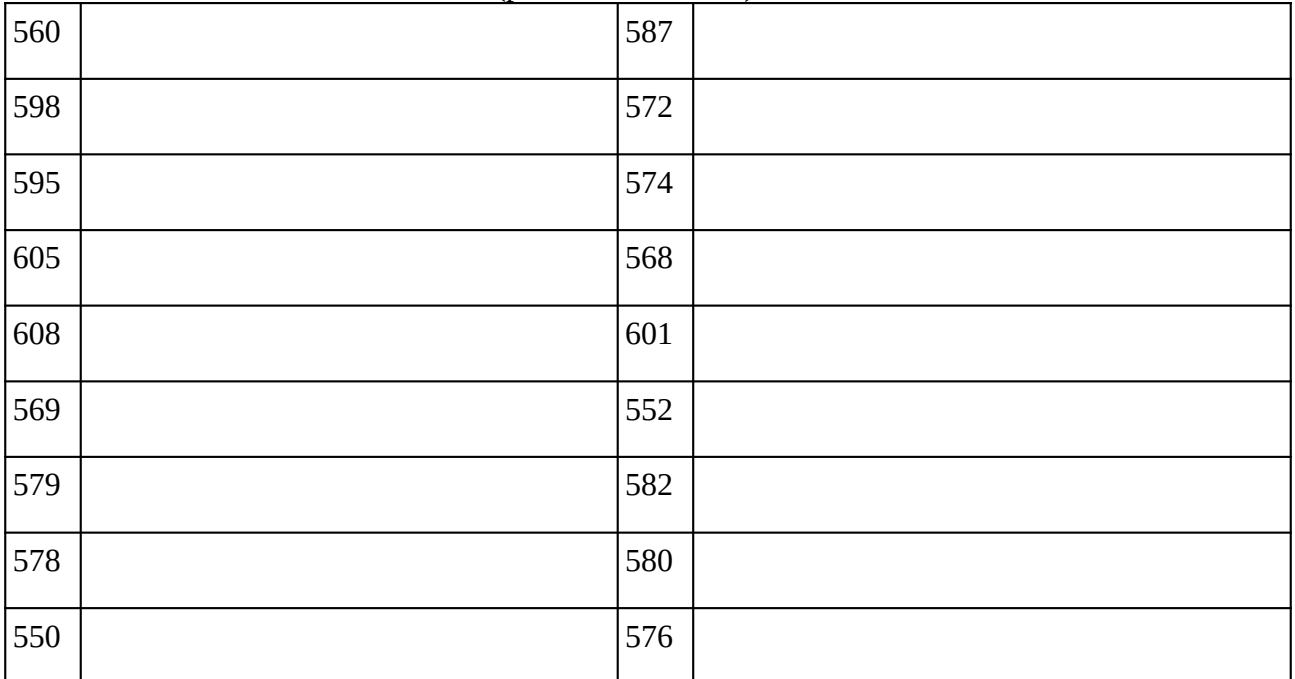

### **Remarques complémentaires:**

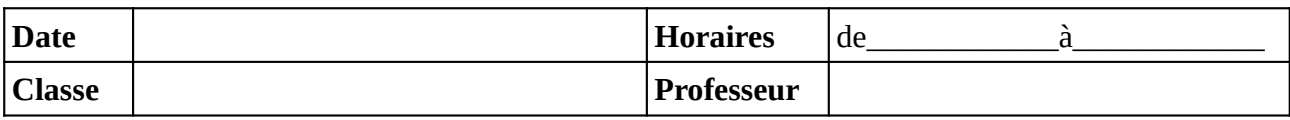

Noter le problème éventuel rencontré sur l'ordinateur. Si l'ordinateur à été vérifié et qu'il fonctionne noter **OK**, sinon noter **NV** (pour «non vérifié»).

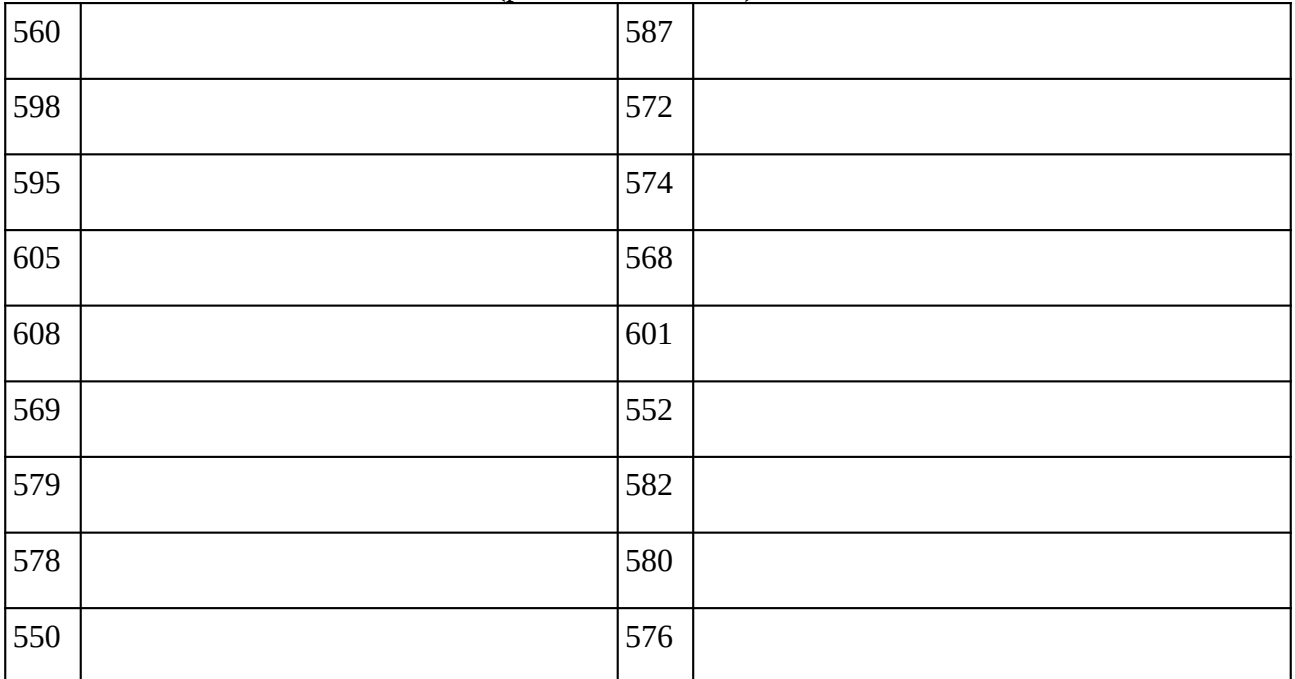

### **Remarques complémentaires:**

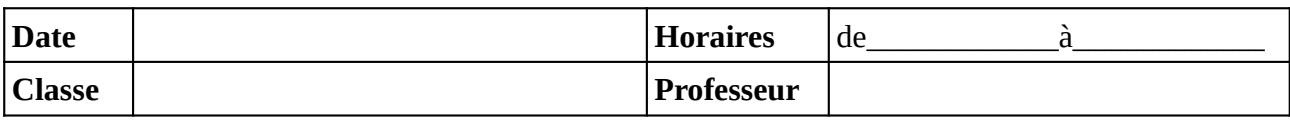

Noter le problème éventuel rencontré sur l'ordinateur. Si l'ordinateur à été vérifié et qu'il fonctionne noter **OK**, sinon noter **NV** (pour «non vérifié»).

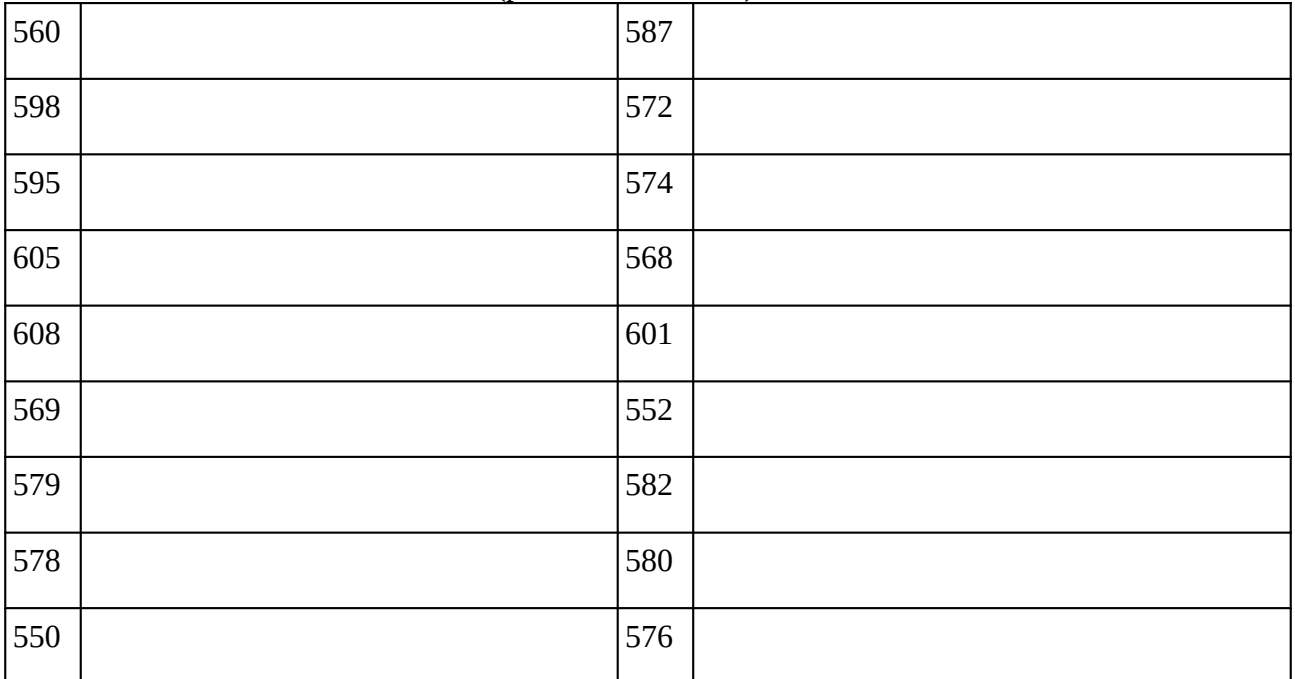

### **Remarques complémentaires:**

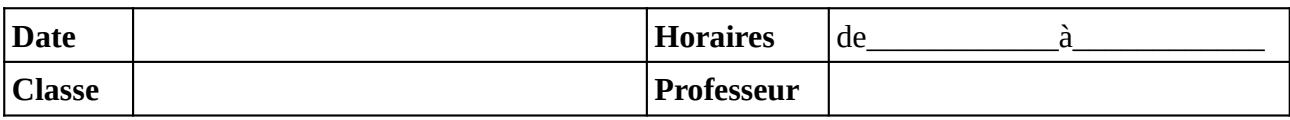

Noter le problème éventuel rencontré sur l'ordinateur. Si l'ordinateur à été vérifié et qu'il fonctionne noter **OK**, sinon noter **NV** (pour «non vérifié»).

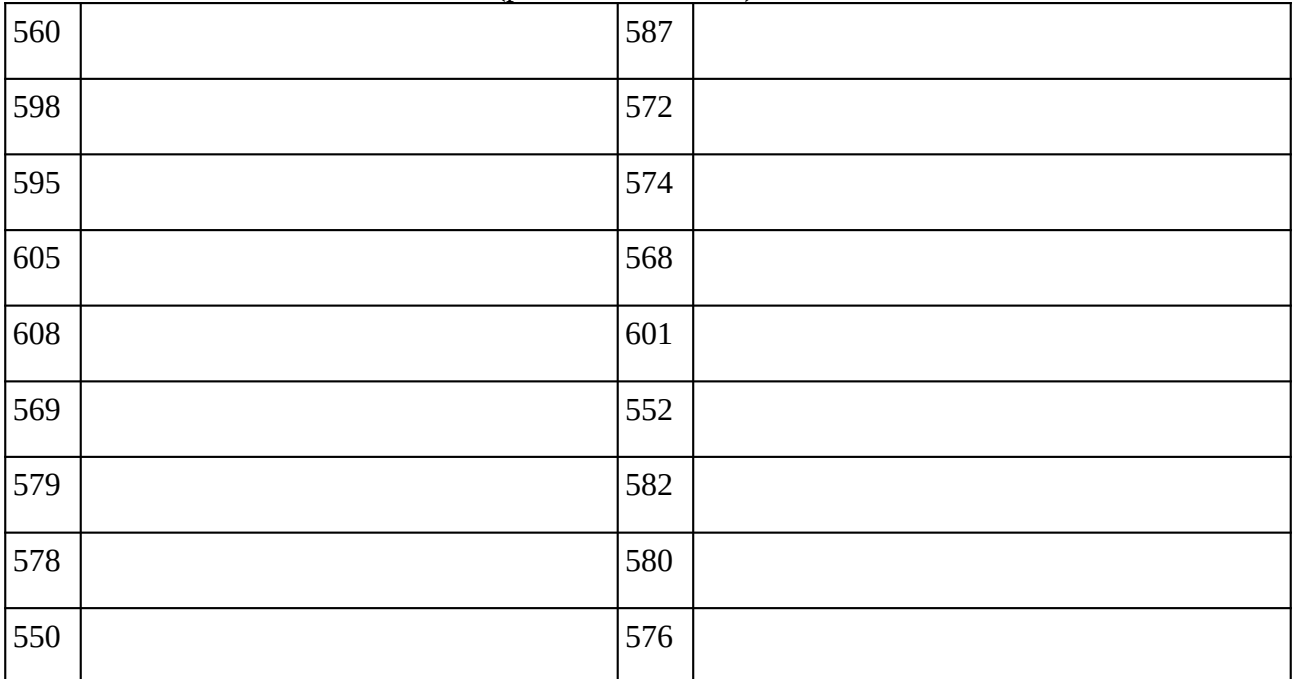

### **Remarques complémentaires:**

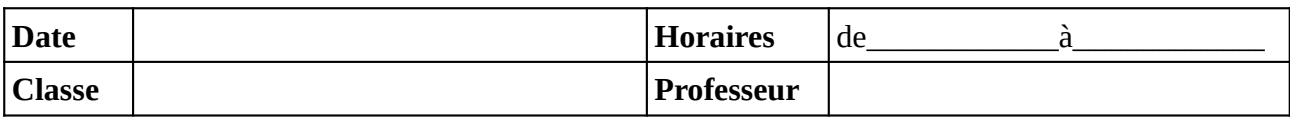

Noter le problème éventuel rencontré sur l'ordinateur. Si l'ordinateur à été vérifié et qu'il fonctionne noter **OK**, sinon noter **NV** (pour «non vérifié»).

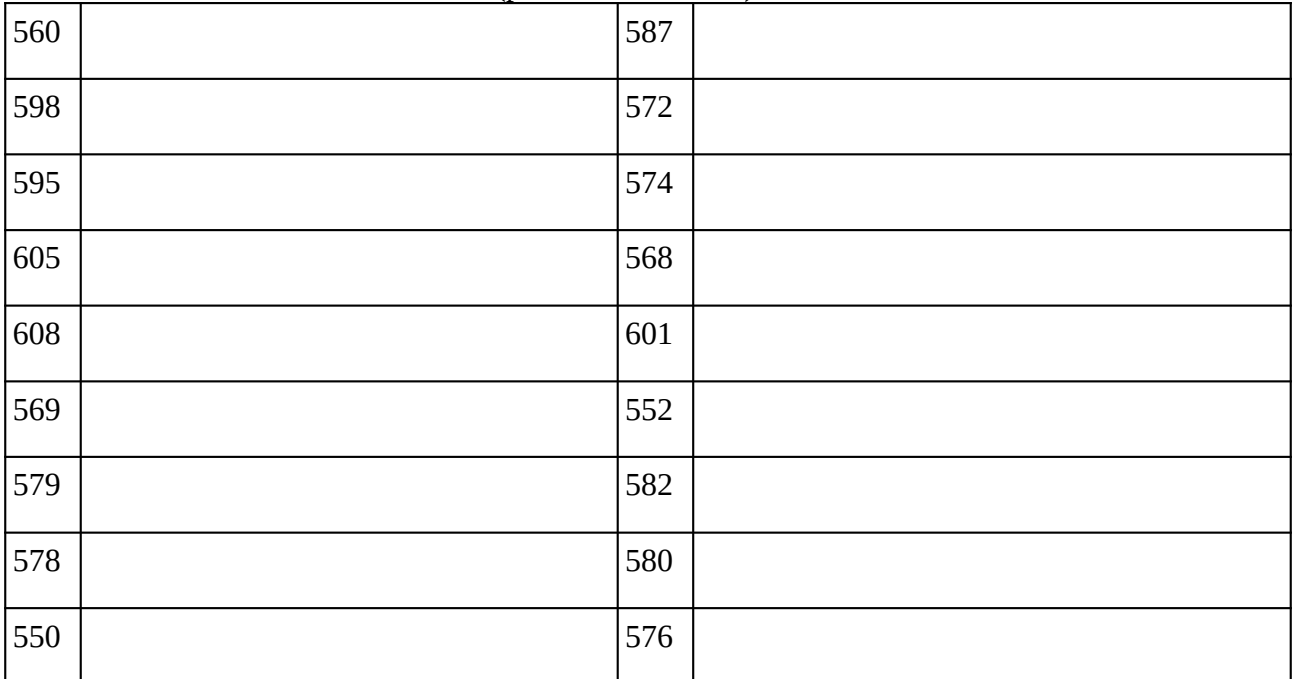

### **Remarques complémentaires:**

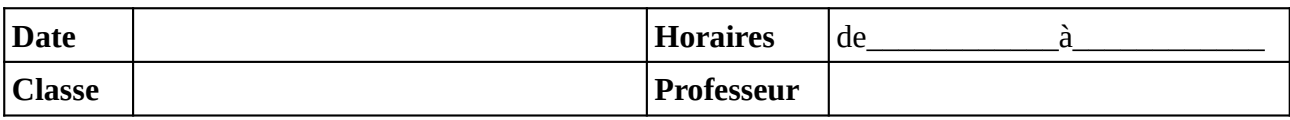

Noter le problème éventuel rencontré sur l'ordinateur. Si l'ordinateur à été vérifié et qu'il fonctionne noter **OK**, sinon noter **NV** (pour «non vérifié»).

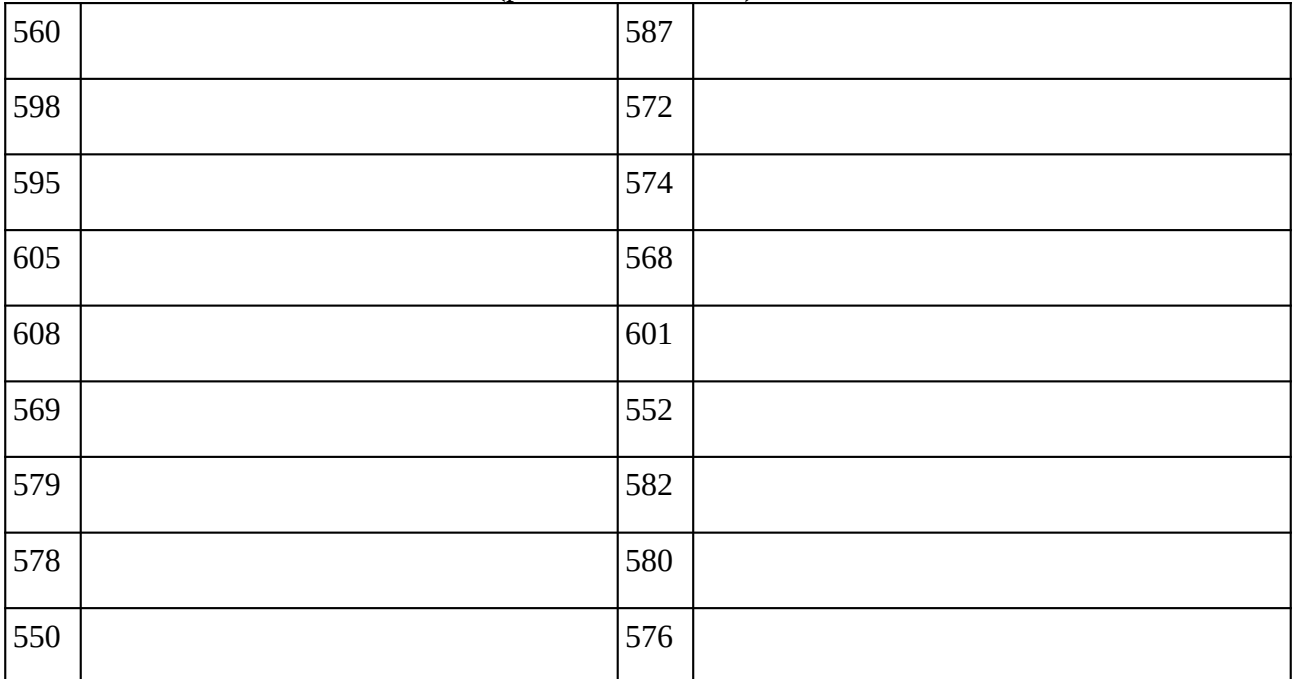

### **Remarques complémentaires:**

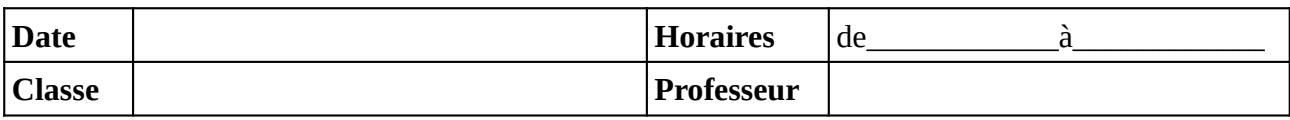

Noter le problème éventuel rencontré sur l'ordinateur. Si l'ordinateur à été vérifié et qu'il fonctionne noter **OK**, sinon noter **NV** (pour «non vérifié»).

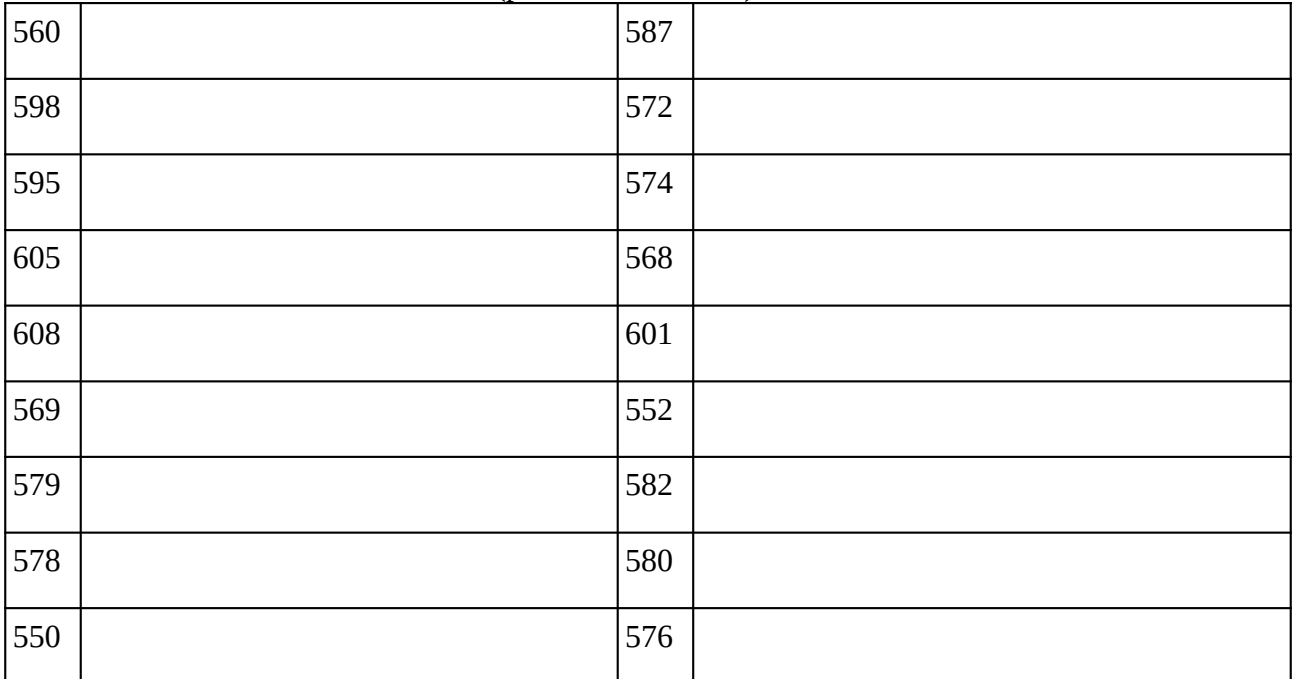

### **Remarques complémentaires:**

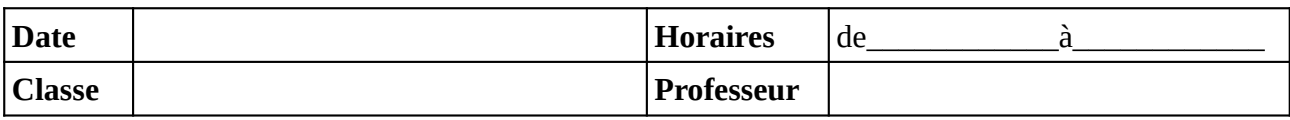

Noter le problème éventuel rencontré sur l'ordinateur. Si l'ordinateur à été vérifié et qu'il fonctionne noter **OK**, sinon noter **NV** (pour «non vérifié»).

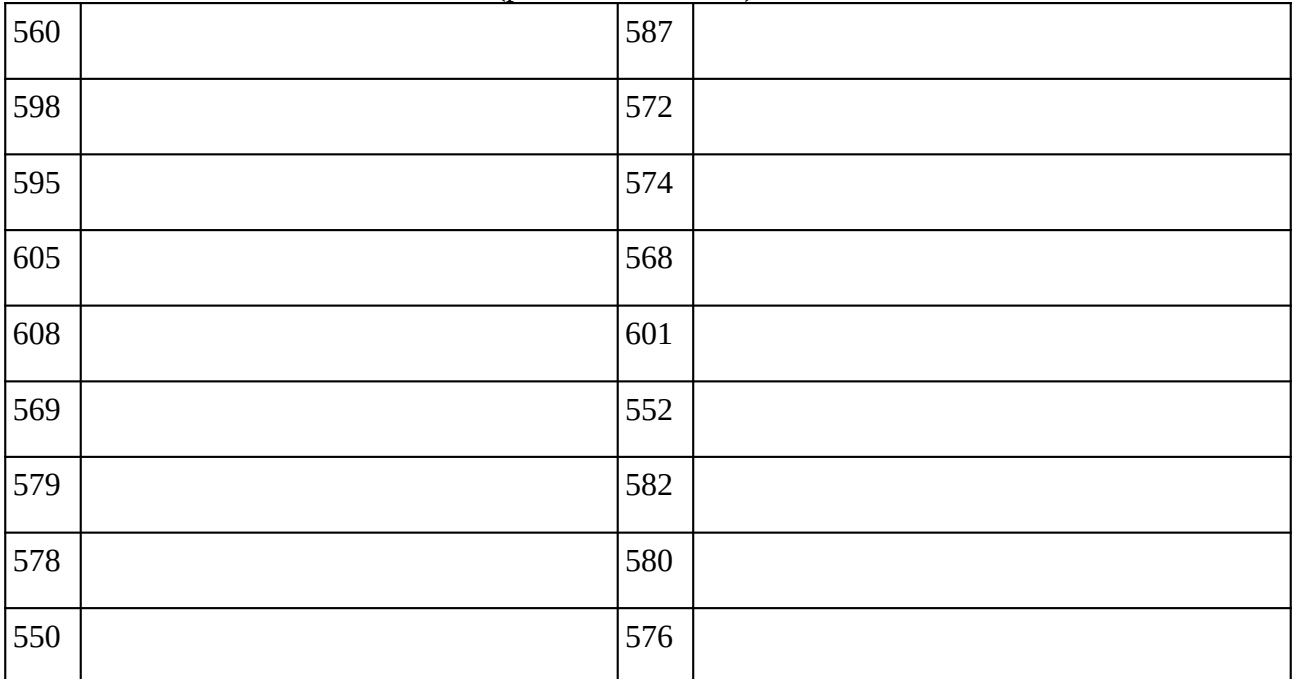

### **Remarques complémentaires:**

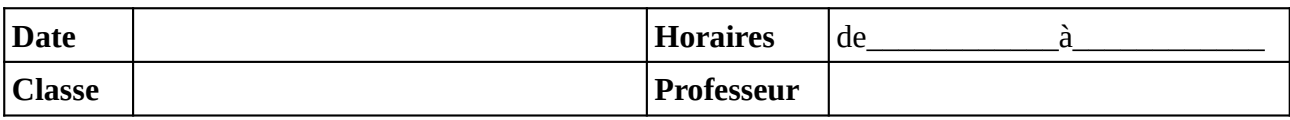

Noter le problème éventuel rencontré sur l'ordinateur. Si l'ordinateur à été vérifié et qu'il fonctionne noter **OK**, sinon noter **NV** (pour «non vérifié»).

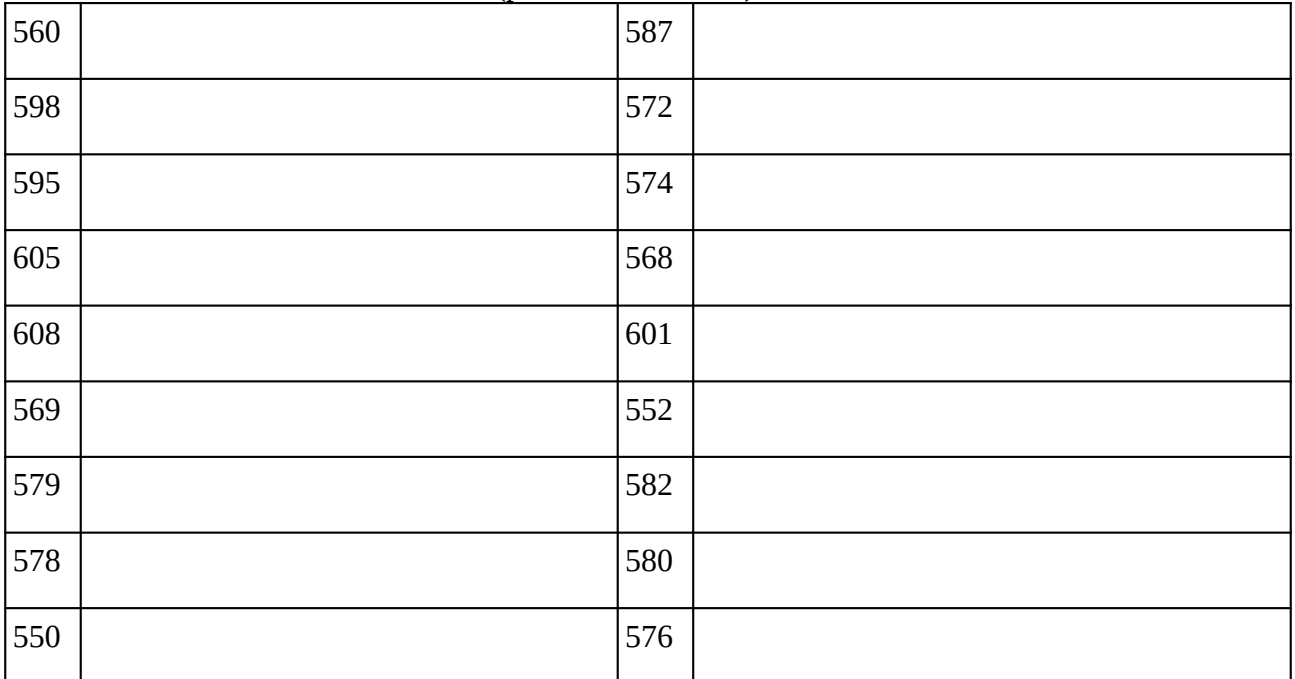

### **Remarques complémentaires:**

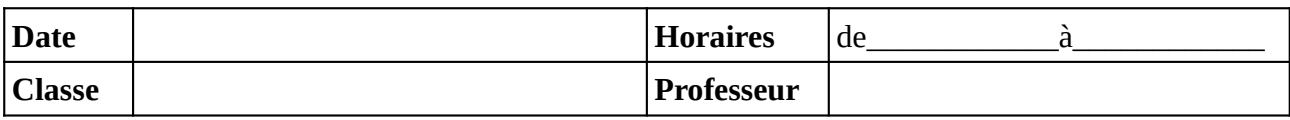

Noter le problème éventuel rencontré sur l'ordinateur. Si l'ordinateur à été vérifié et qu'il fonctionne noter **OK**, sinon noter **NV** (pour «non vérifié»).

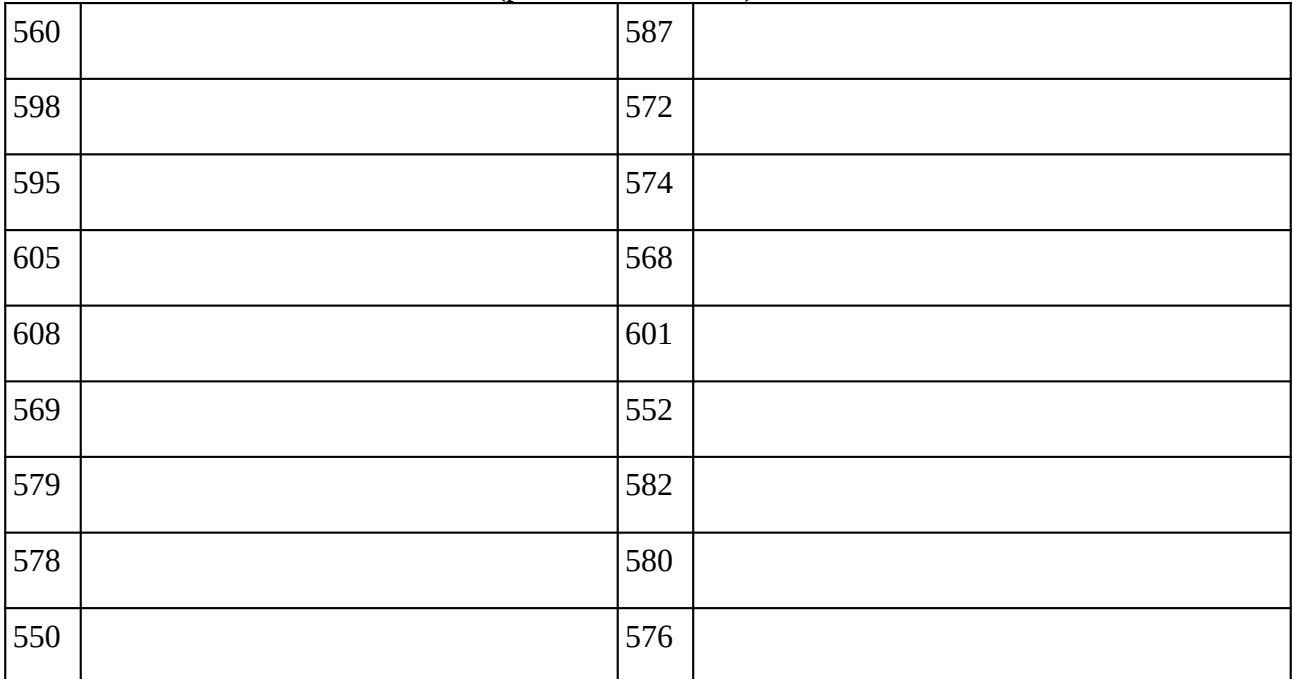

### **Remarques complémentaires:**

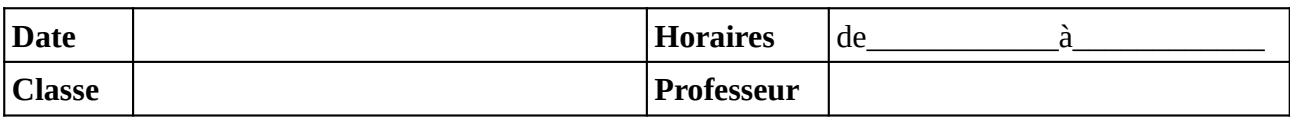

Noter le problème éventuel rencontré sur l'ordinateur. Si l'ordinateur à été vérifié et qu'il fonctionne noter **OK**, sinon noter **NV** (pour «non vérifié»).

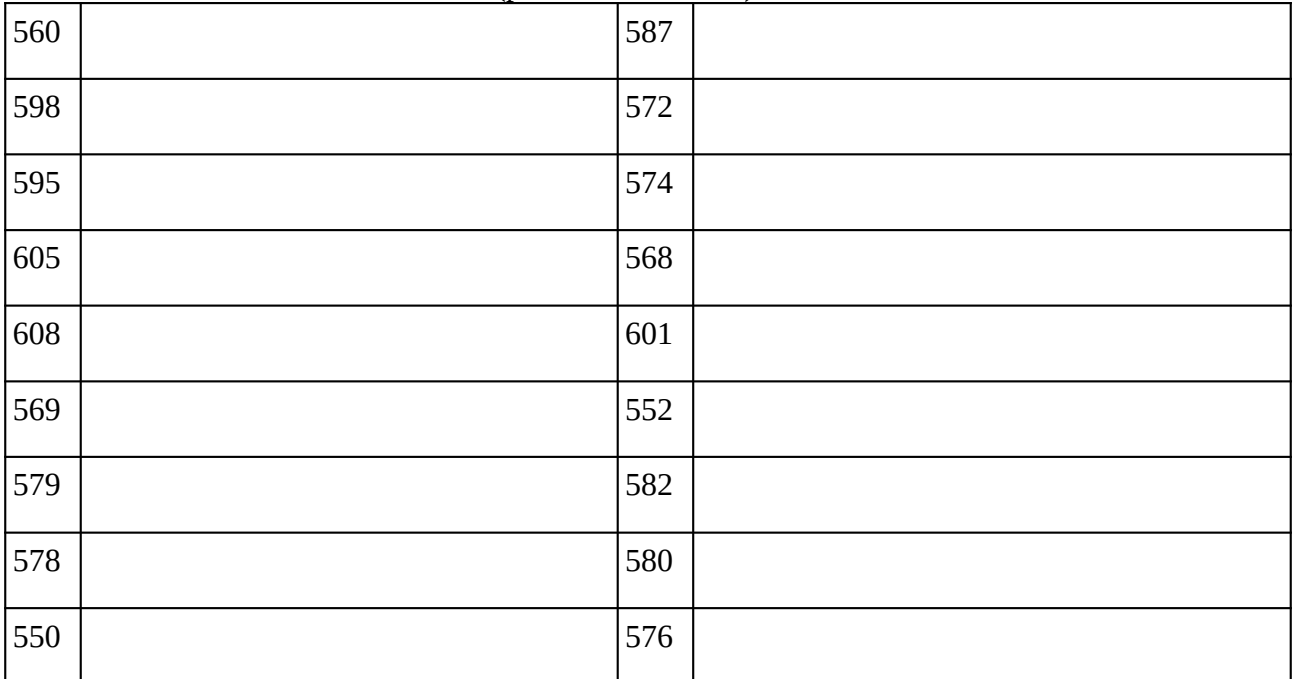

### **Remarques complémentaires:**

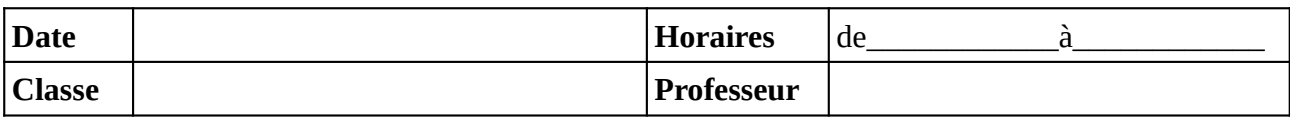

Noter le problème éventuel rencontré sur l'ordinateur. Si l'ordinateur à été vérifié et qu'il fonctionne noter **OK**, sinon noter **NV** (pour «non vérifié»).

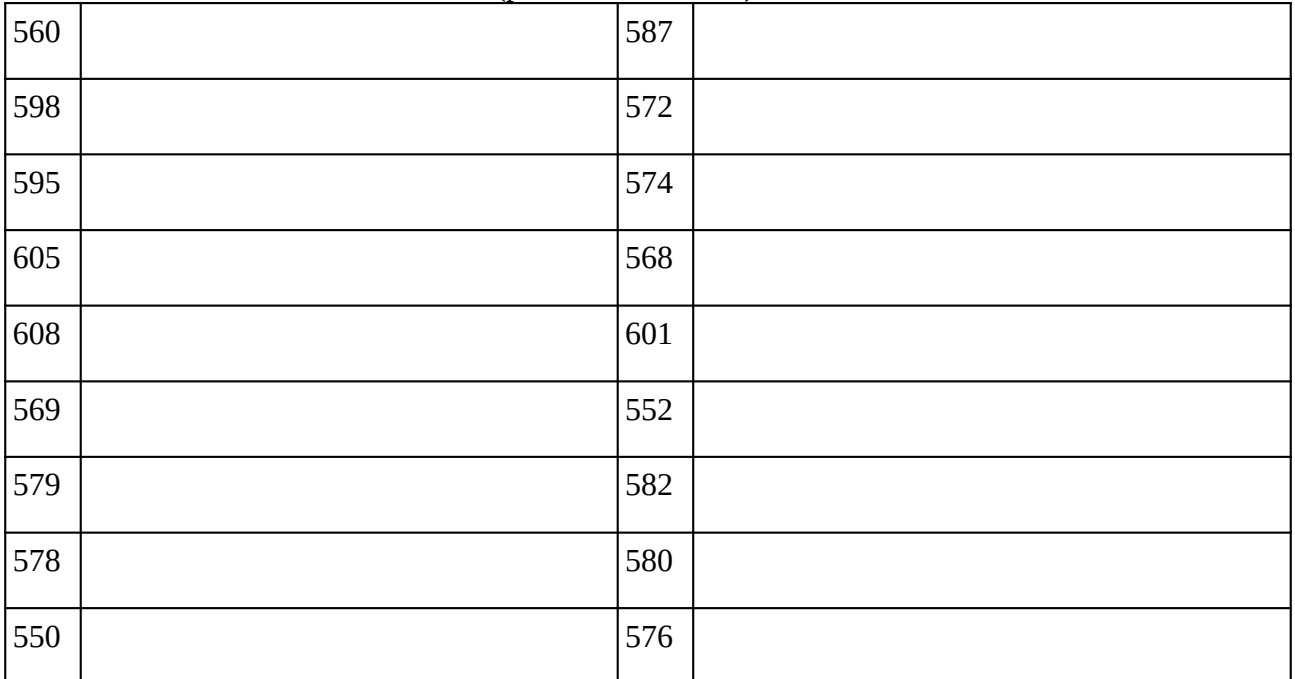

### **Remarques complémentaires:**

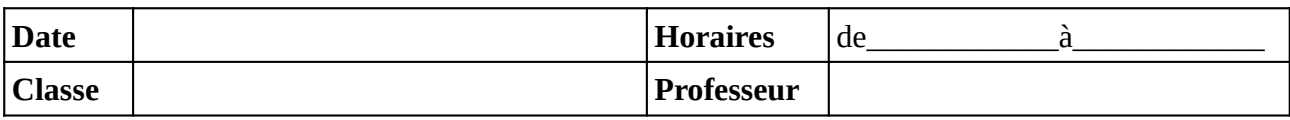

Noter le problème éventuel rencontré sur l'ordinateur. Si l'ordinateur à été vérifié et qu'il fonctionne noter **OK**, sinon noter **NV** (pour «non vérifié»).

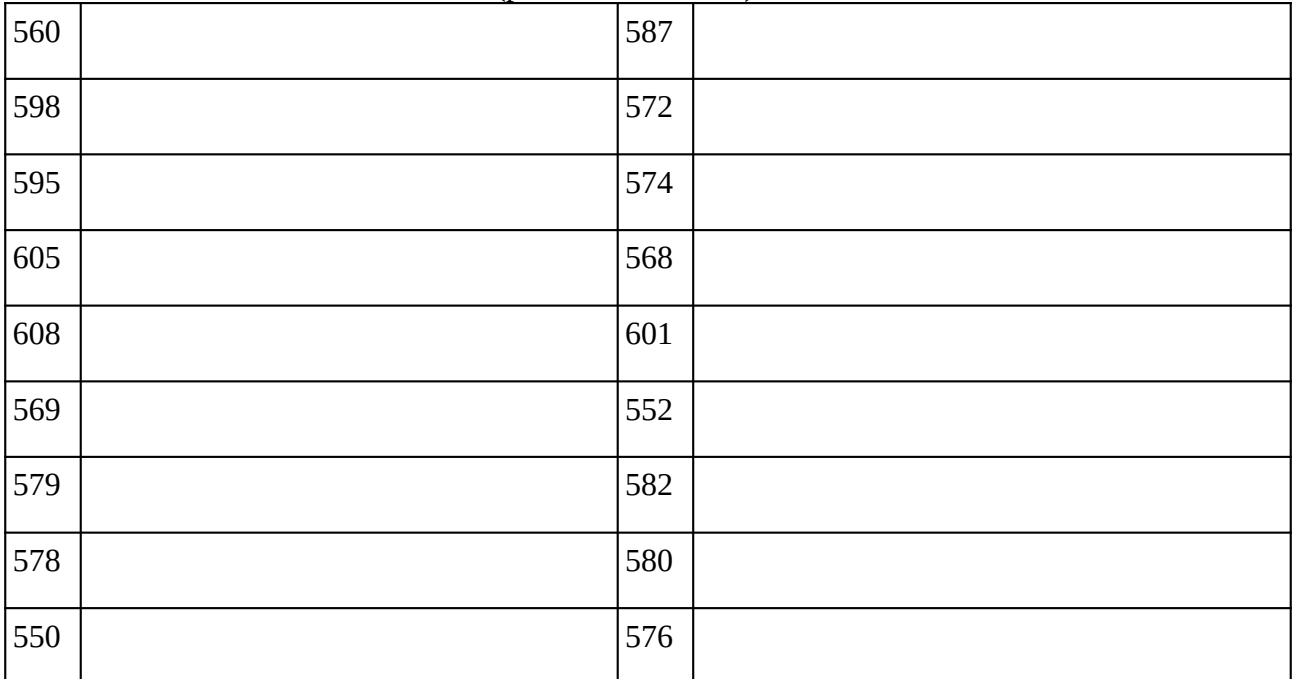

### **Remarques complémentaires:**

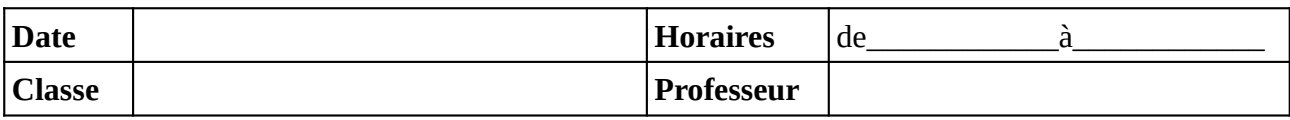

Noter le problème éventuel rencontré sur l'ordinateur. Si l'ordinateur à été vérifié et qu'il fonctionne noter **OK**, sinon noter **NV** (pour «non vérifié»).

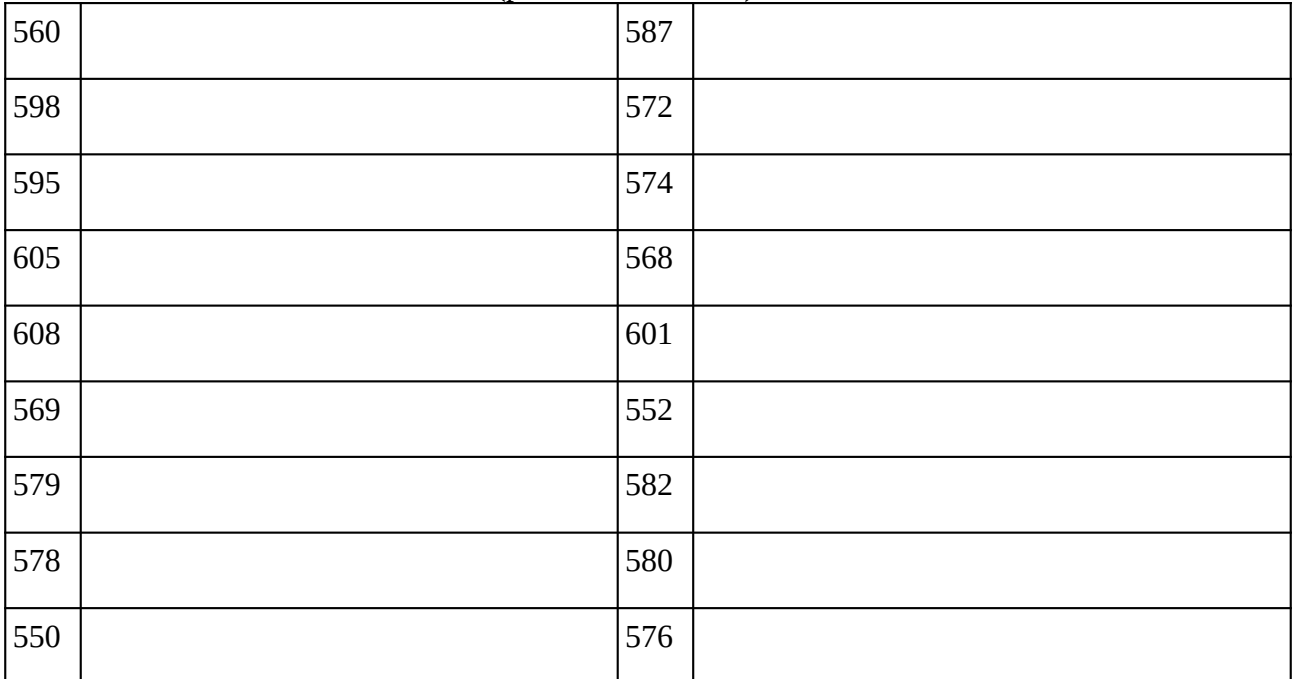

### **Remarques complémentaires:**

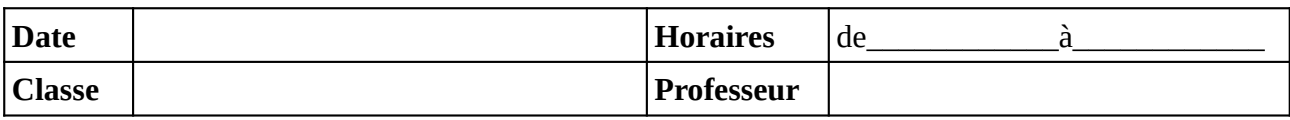

Noter le problème éventuel rencontré sur l'ordinateur. Si l'ordinateur à été vérifié et qu'il fonctionne noter **OK**, sinon noter **NV** (pour «non vérifié»).

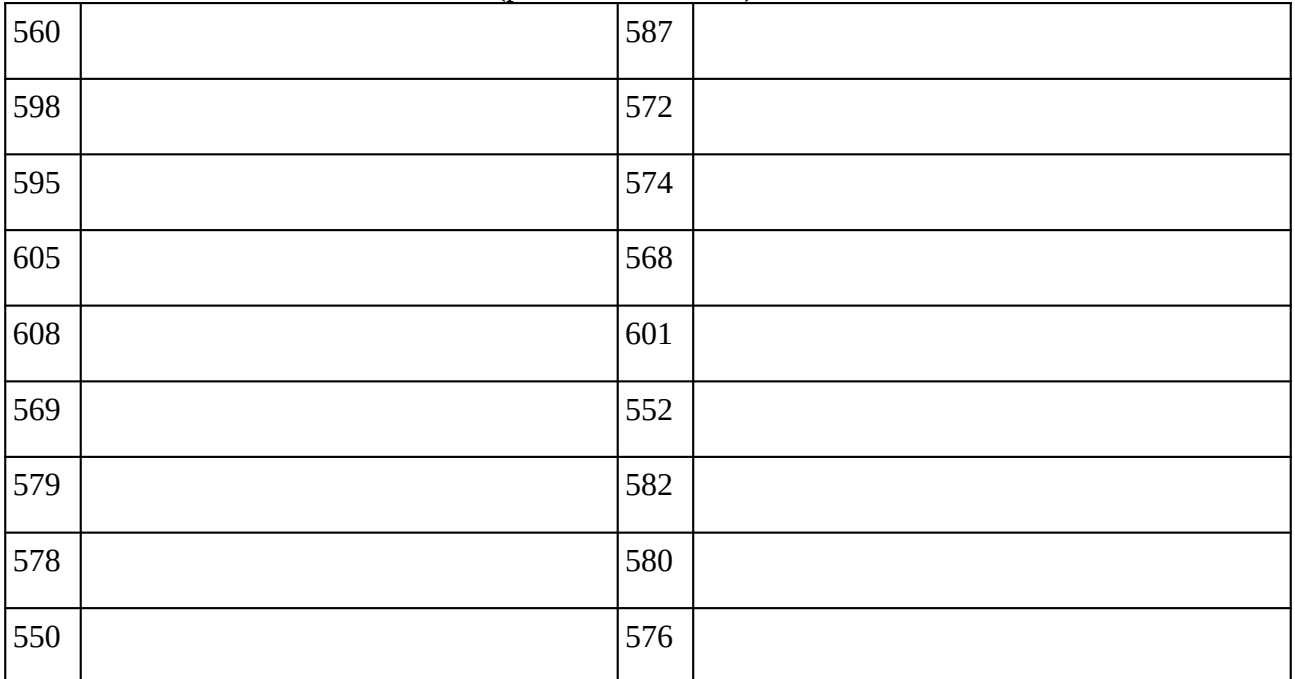

### **Remarques complémentaires:**

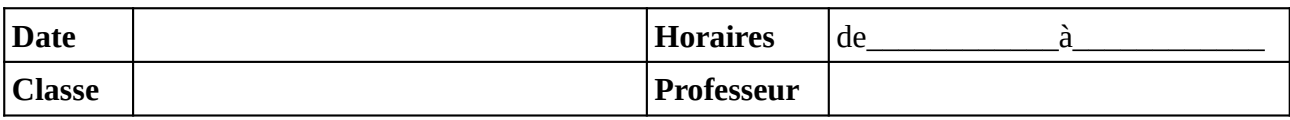

Noter le problème éventuel rencontré sur l'ordinateur. Si l'ordinateur à été vérifié et qu'il fonctionne noter **OK**, sinon noter **NV** (pour «non vérifié»).

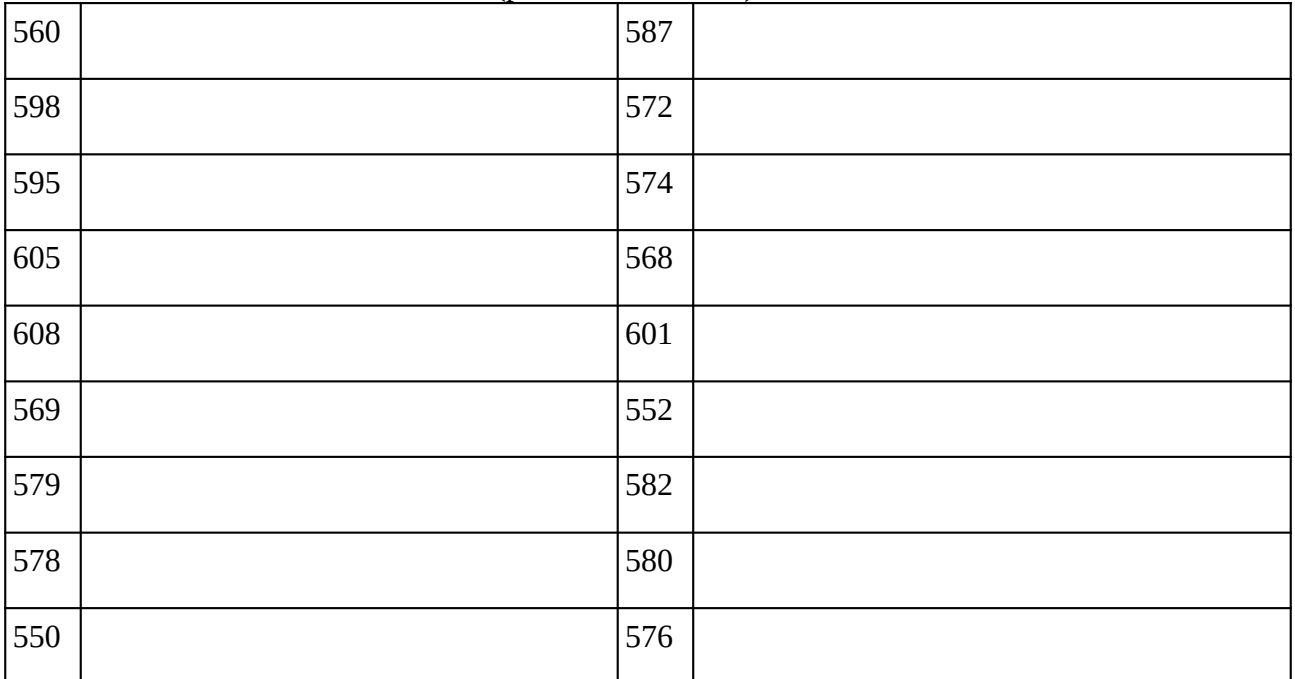

### **Remarques complémentaires:**

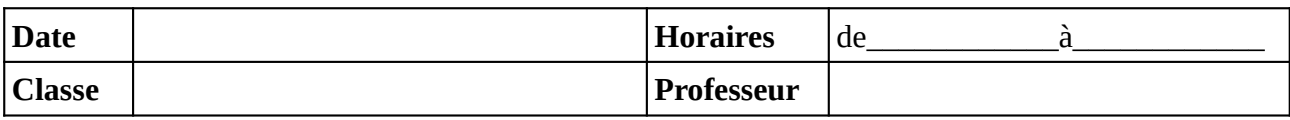

Noter le problème éventuel rencontré sur l'ordinateur. Si l'ordinateur à été vérifié et qu'il fonctionne noter **OK**, sinon noter **NV** (pour «non vérifié»).

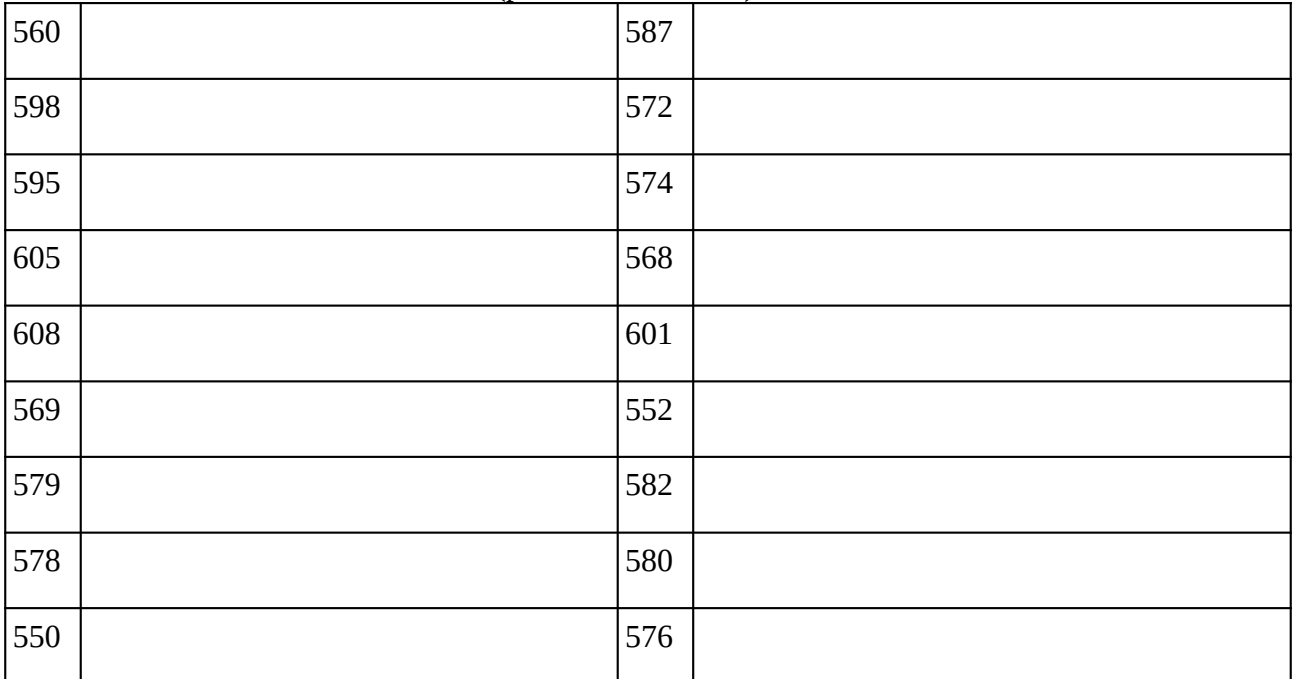

### **Remarques complémentaires:**

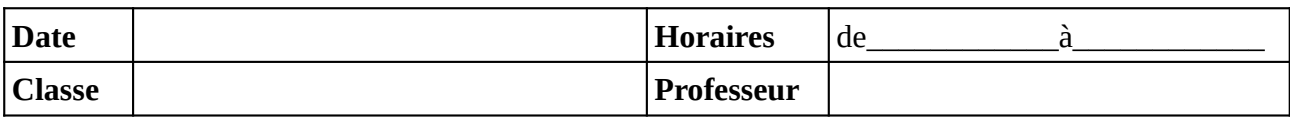

Noter le problème éventuel rencontré sur l'ordinateur. Si l'ordinateur à été vérifié et qu'il fonctionne noter **OK**, sinon noter **NV** (pour «non vérifié»).

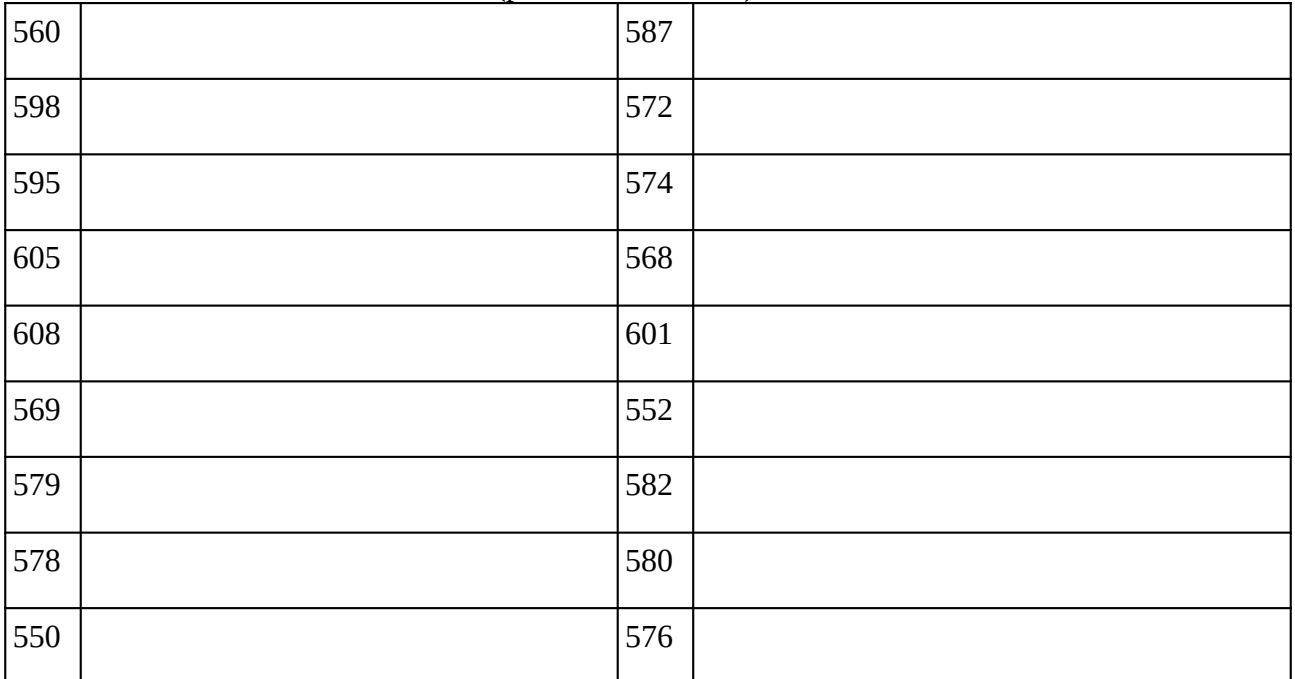

### **Remarques complémentaires:**

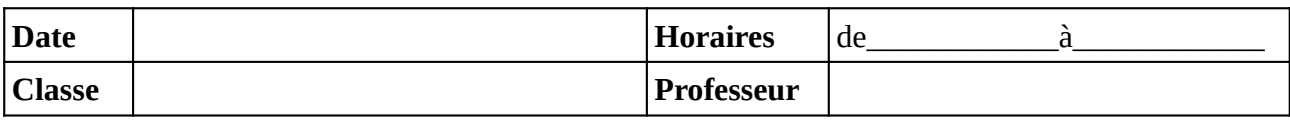

Noter le problème éventuel rencontré sur l'ordinateur. Si l'ordinateur à été vérifié et qu'il fonctionne noter **OK**, sinon noter **NV** (pour «non vérifié»).

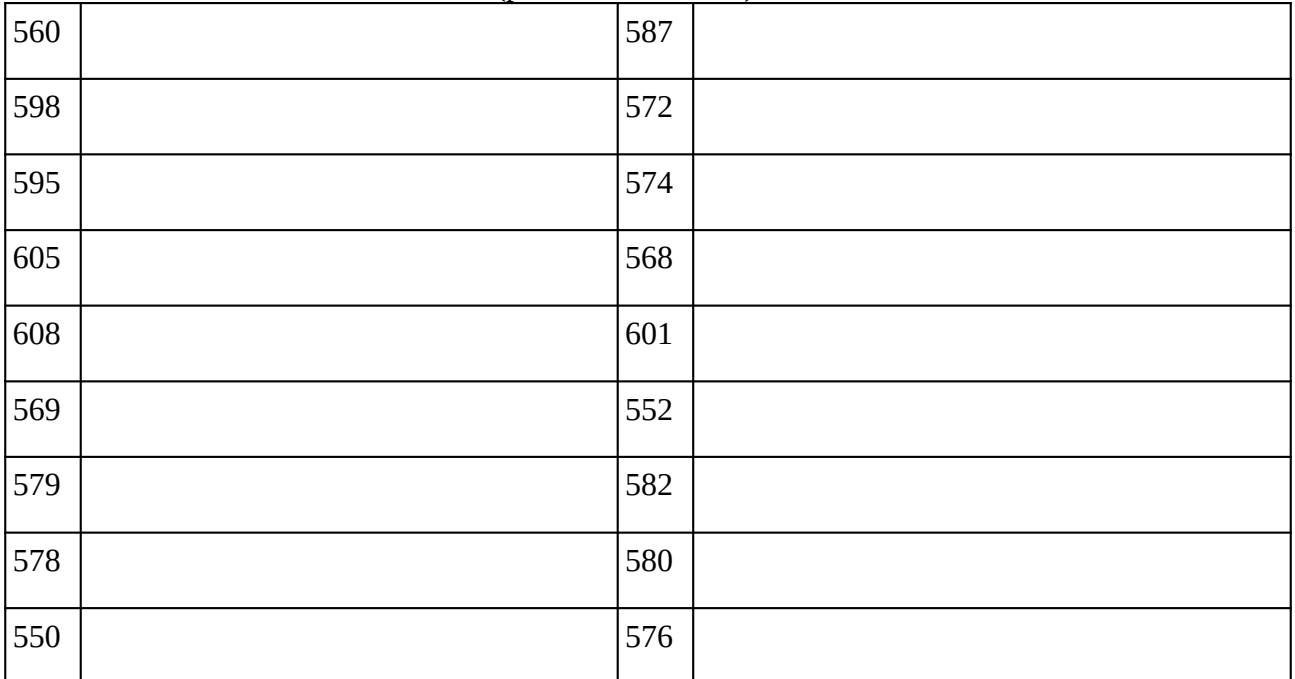

### **Remarques complémentaires:**

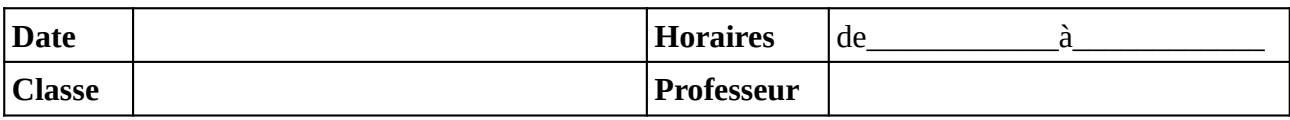

Noter le problème éventuel rencontré sur l'ordinateur. Si l'ordinateur à été vérifié et qu'il fonctionne noter **OK**, sinon noter **NV** (pour «non vérifié»).

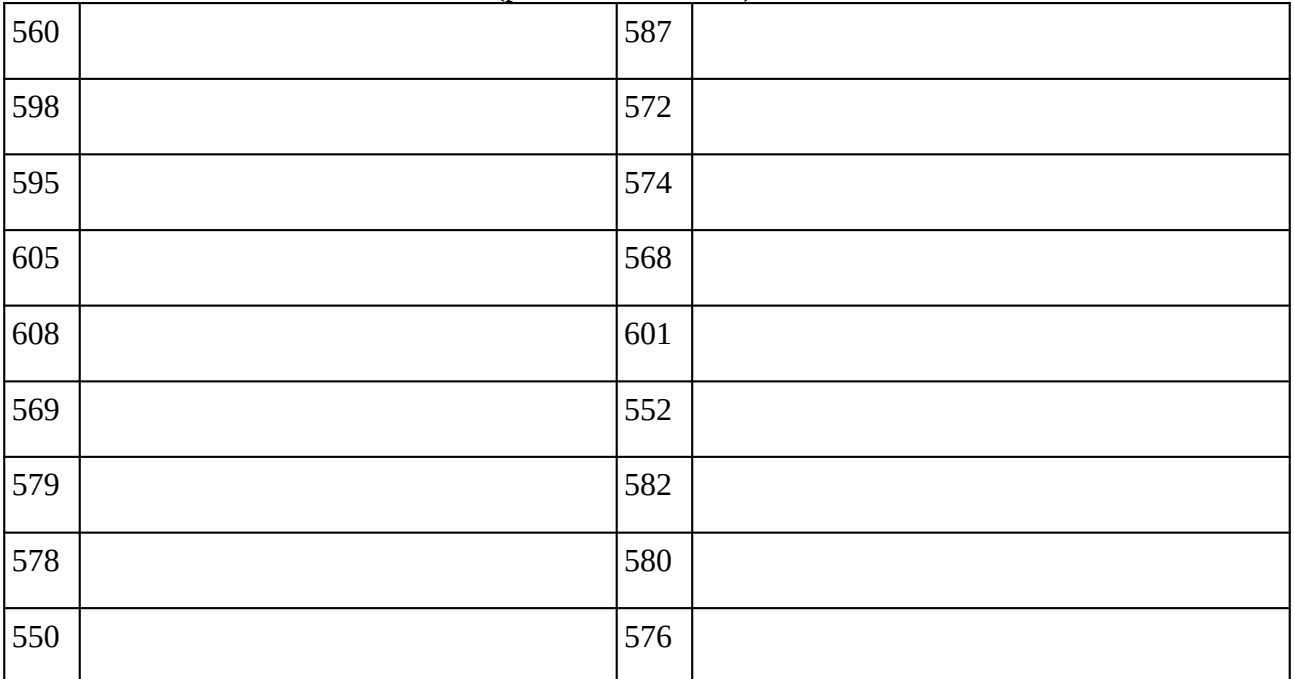

### **Remarques complémentaires:**

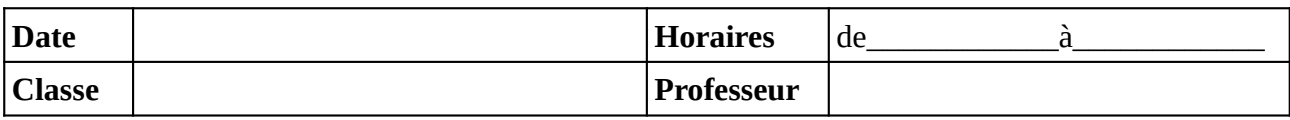

Noter le problème éventuel rencontré sur l'ordinateur. Si l'ordinateur à été vérifié et qu'il fonctionne noter **OK**, sinon noter **NV** (pour «non vérifié»).

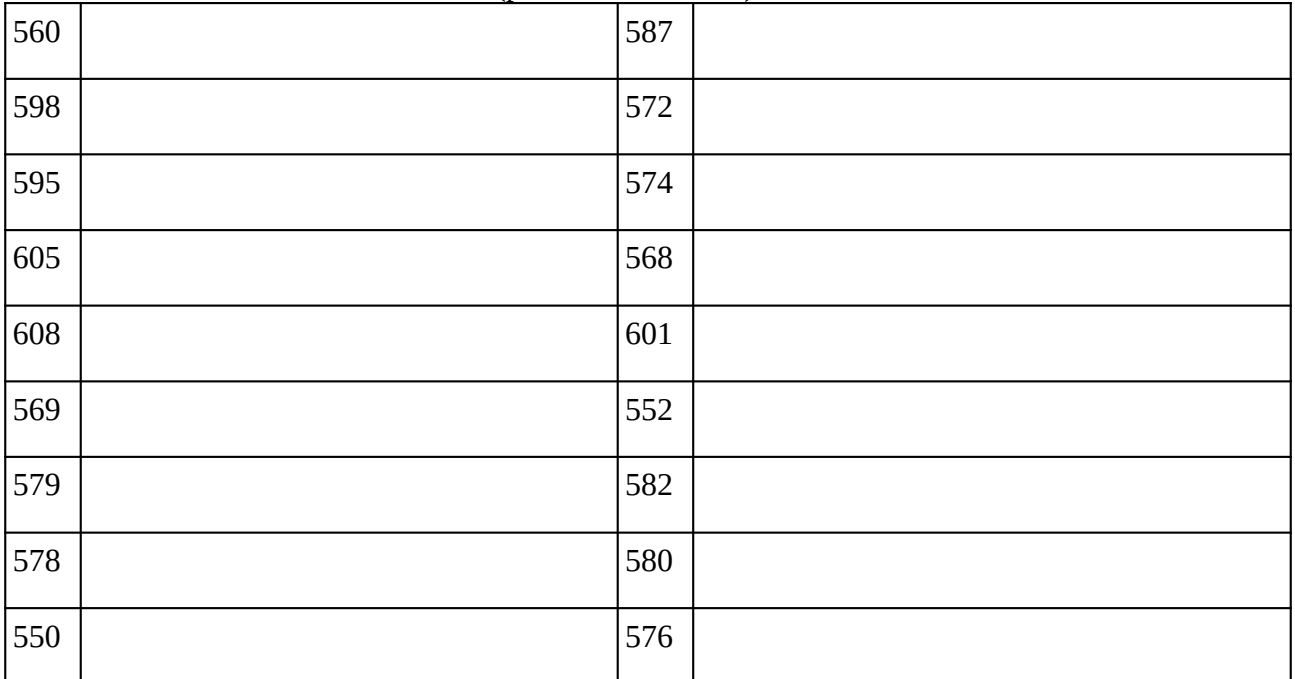

### **Remarques complémentaires:**

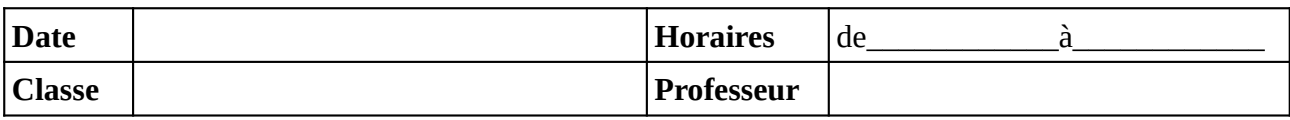

Noter le problème éventuel rencontré sur l'ordinateur. Si l'ordinateur à été vérifié et qu'il fonctionne noter **OK**, sinon noter **NV** (pour «non vérifié»).

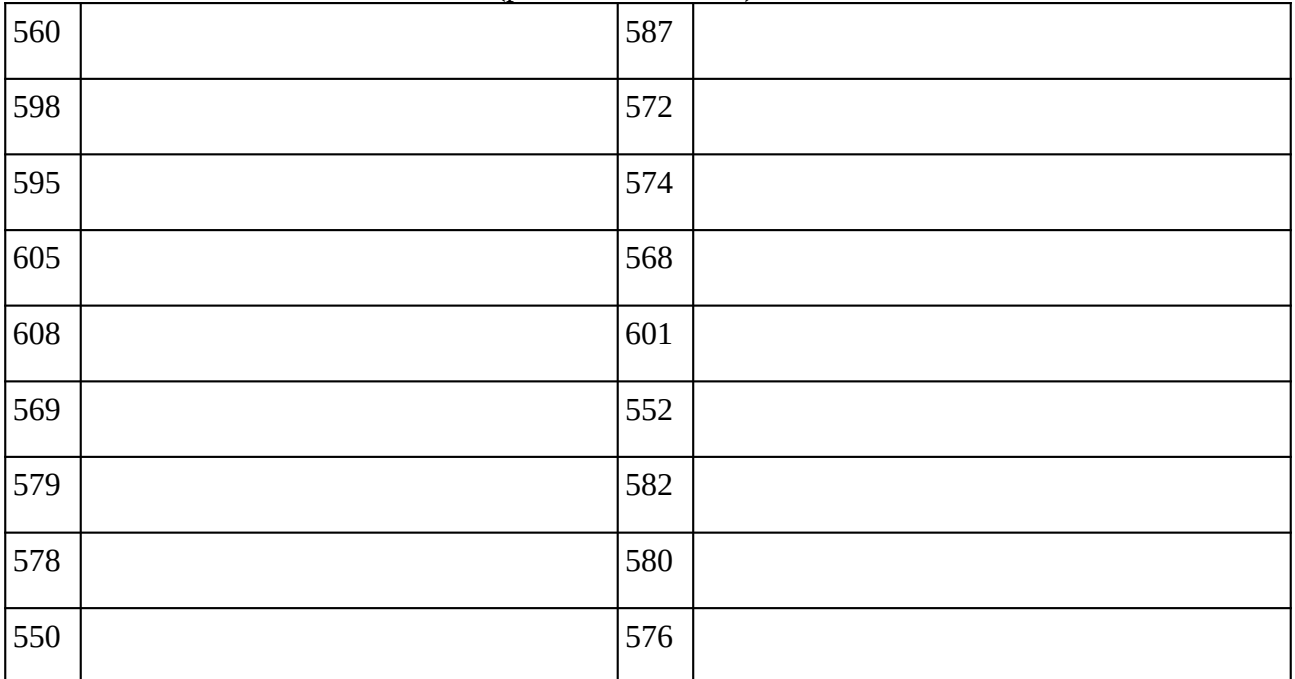

### **Remarques complémentaires:**

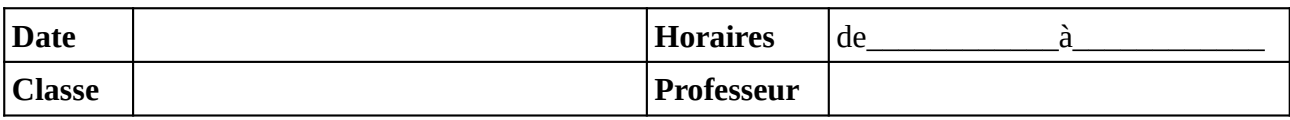

Noter le problème éventuel rencontré sur l'ordinateur. Si l'ordinateur à été vérifié et qu'il fonctionne noter **OK**, sinon noter **NV** (pour «non vérifié»).

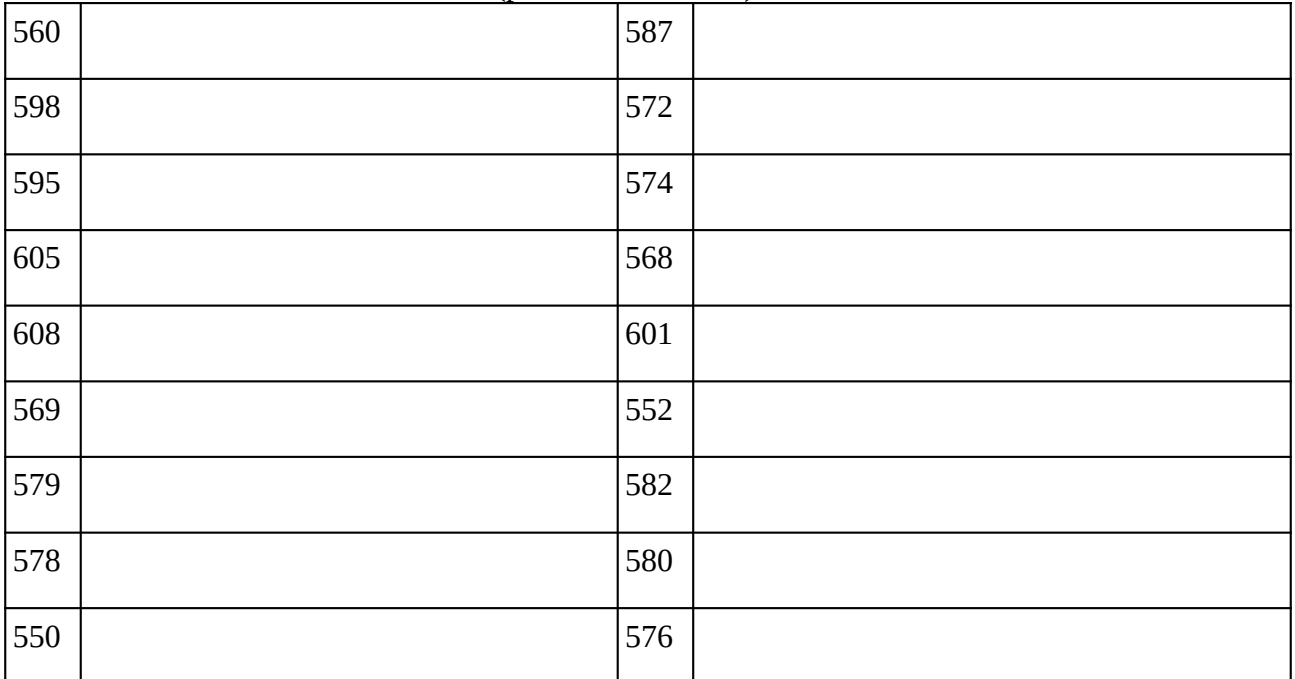

### **Remarques complémentaires:**

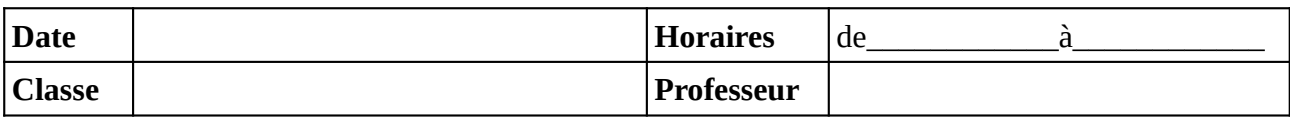

Noter le problème éventuel rencontré sur l'ordinateur. Si l'ordinateur à été vérifié et qu'il fonctionne noter **OK**, sinon noter **NV** (pour «non vérifié»).

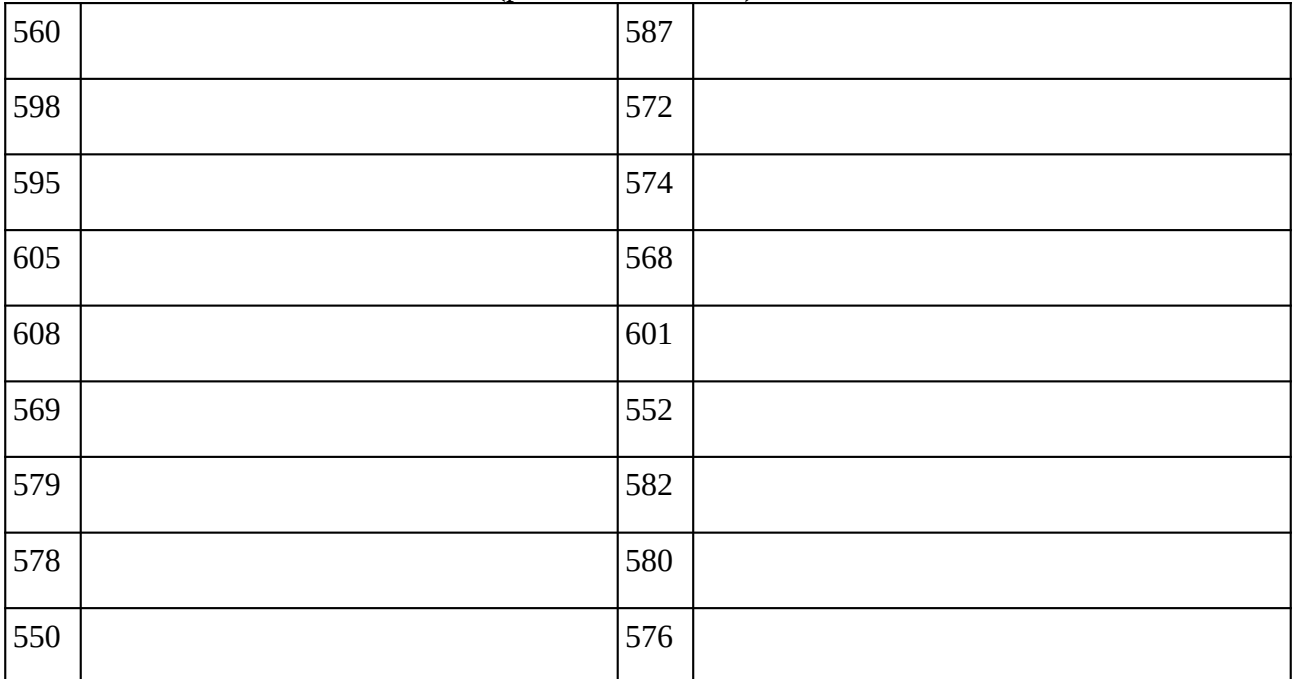

### **Remarques complémentaires:**

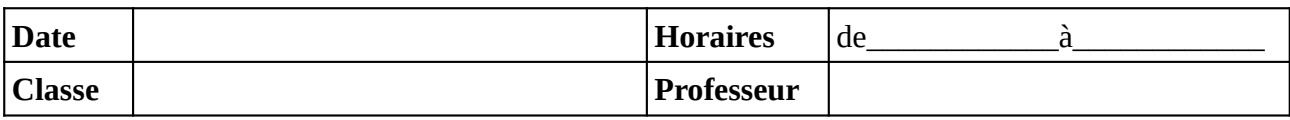

Noter le problème éventuel rencontré sur l'ordinateur. Si l'ordinateur à été vérifié et qu'il fonctionne noter **OK**, sinon noter **NV** (pour «non vérifié»).

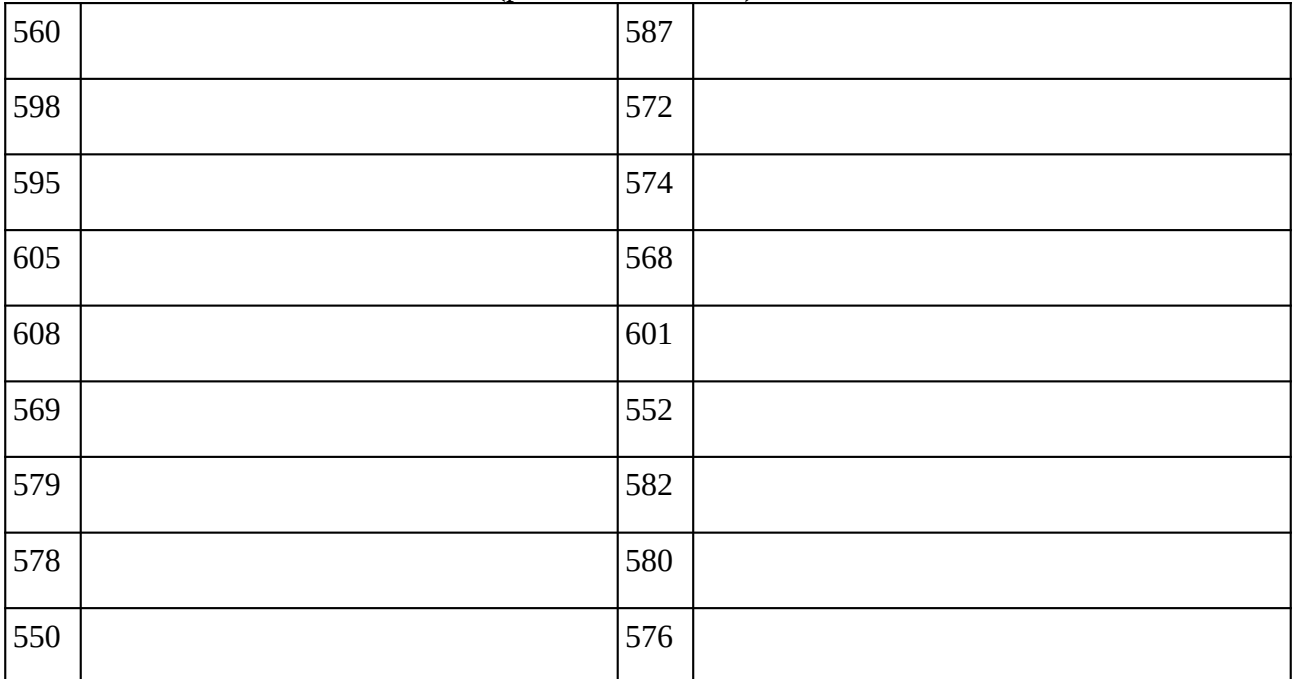

### **Remarques complémentaires:**

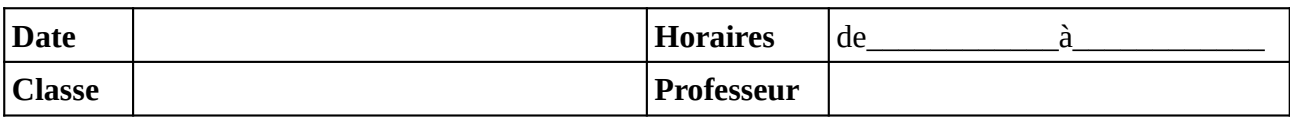

Noter le problème éventuel rencontré sur l'ordinateur. Si l'ordinateur à été vérifié et qu'il fonctionne noter **OK**, sinon noter **NV** (pour «non vérifié»).

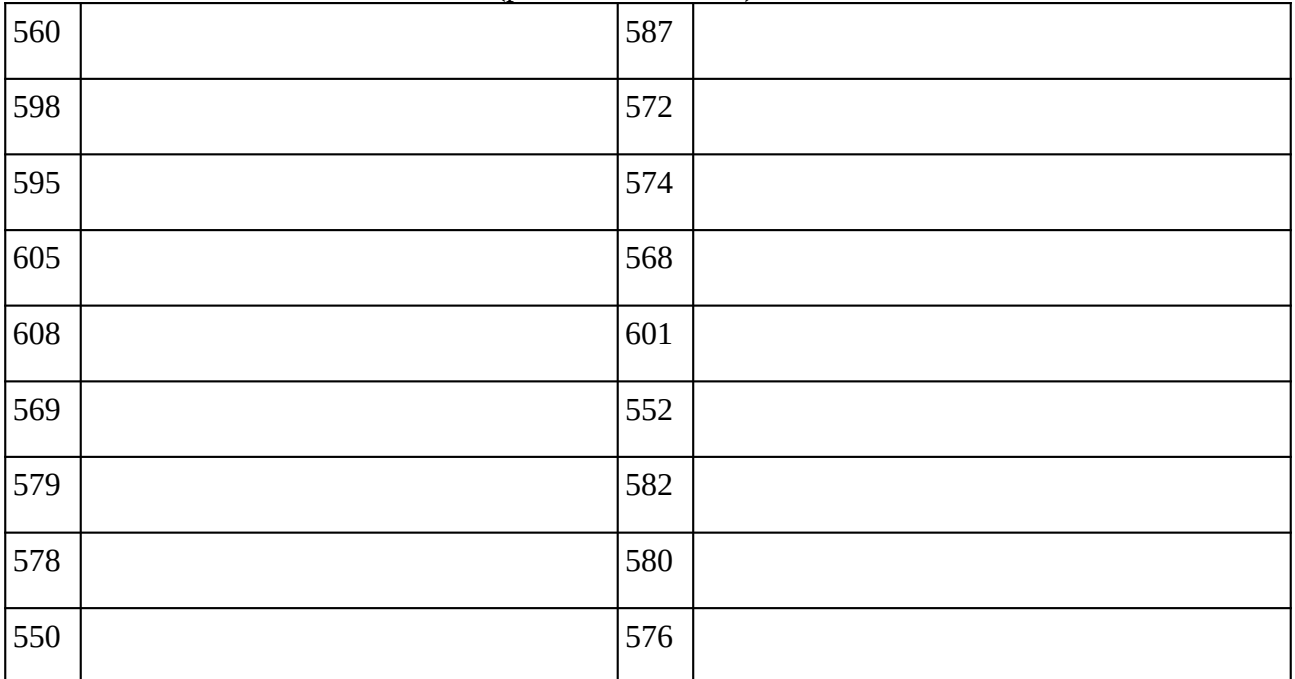

### **Remarques complémentaires:**

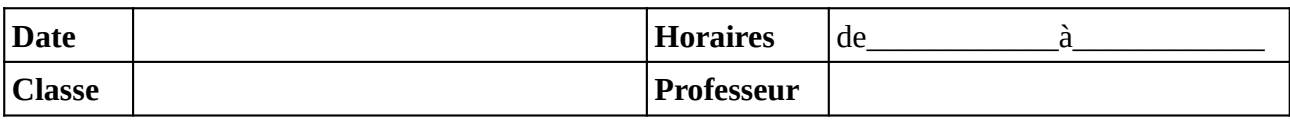

Noter le problème éventuel rencontré sur l'ordinateur. Si l'ordinateur à été vérifié et qu'il fonctionne noter **OK**, sinon noter **NV** (pour «non vérifié»).

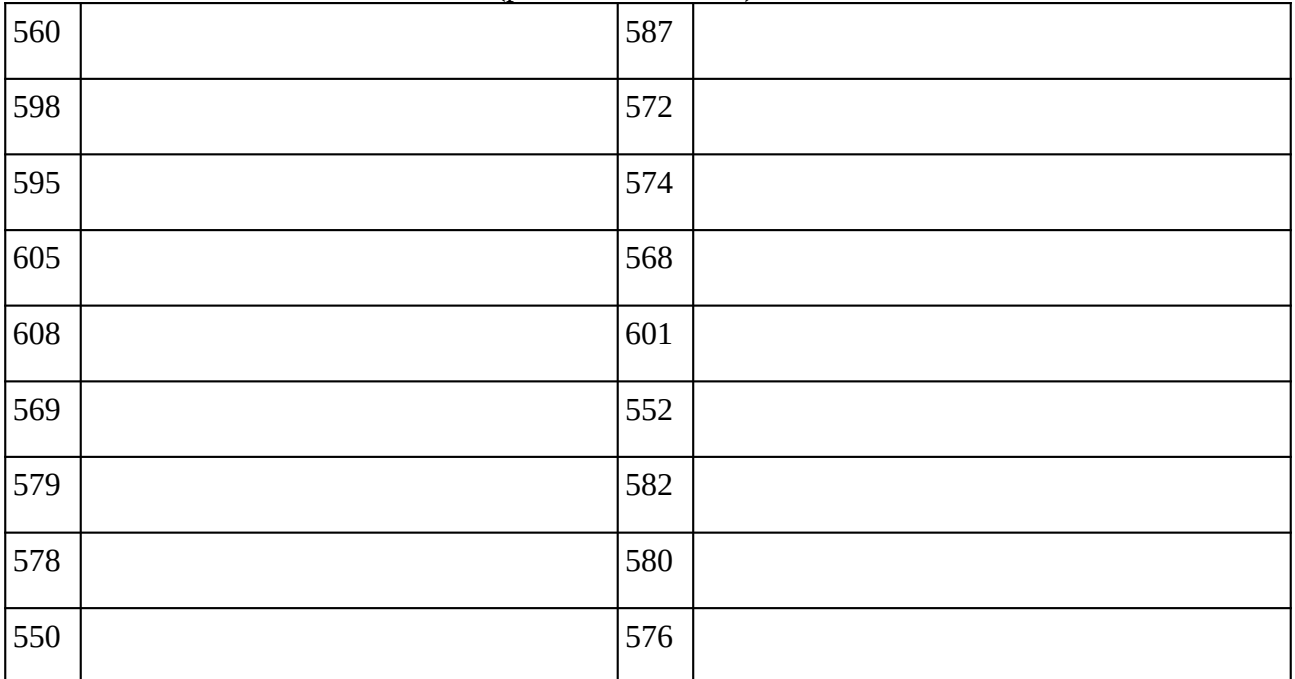

### **Remarques complémentaires:**

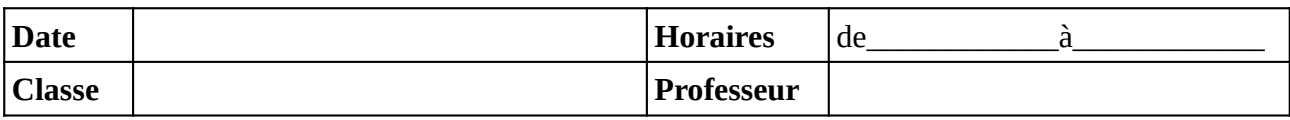

Noter le problème éventuel rencontré sur l'ordinateur. Si l'ordinateur à été vérifié et qu'il fonctionne noter **OK**, sinon noter **NV** (pour «non vérifié»).

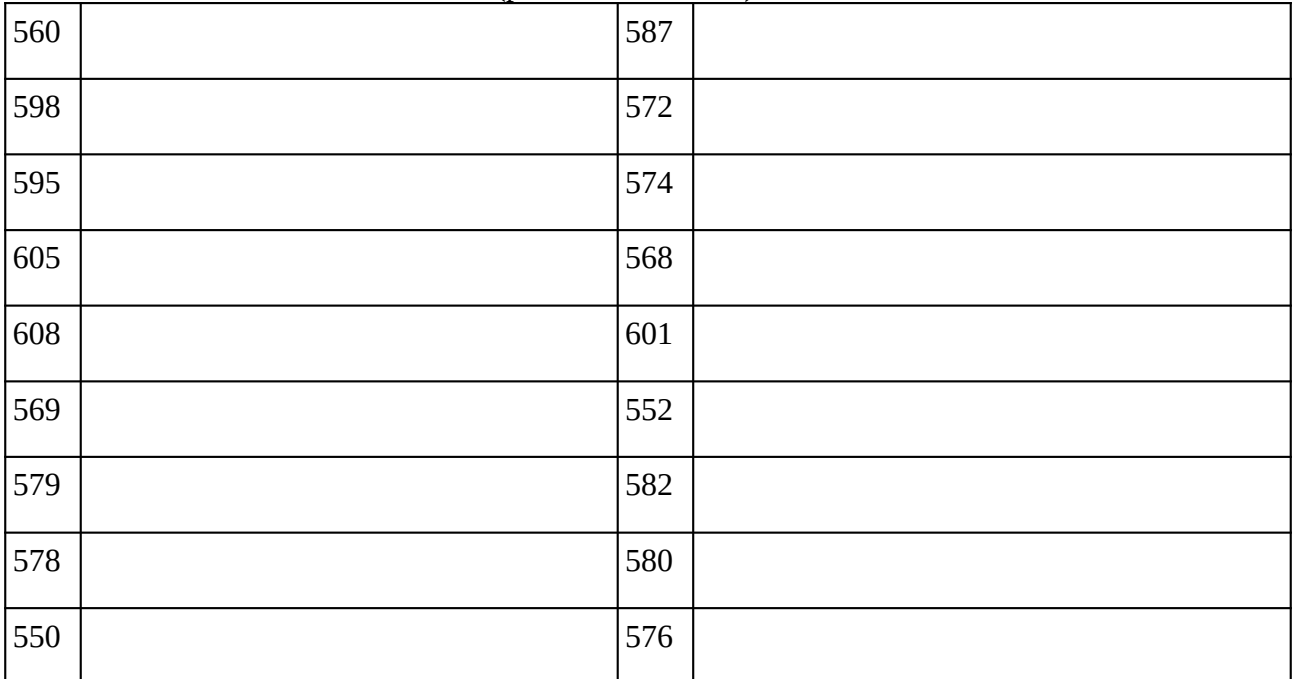

### **Remarques complémentaires:**

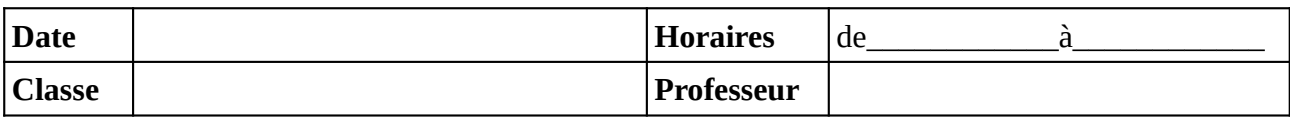

Noter le problème éventuel rencontré sur l'ordinateur. Si l'ordinateur à été vérifié et qu'il fonctionne noter **OK**, sinon noter **NV** (pour «non vérifié»).

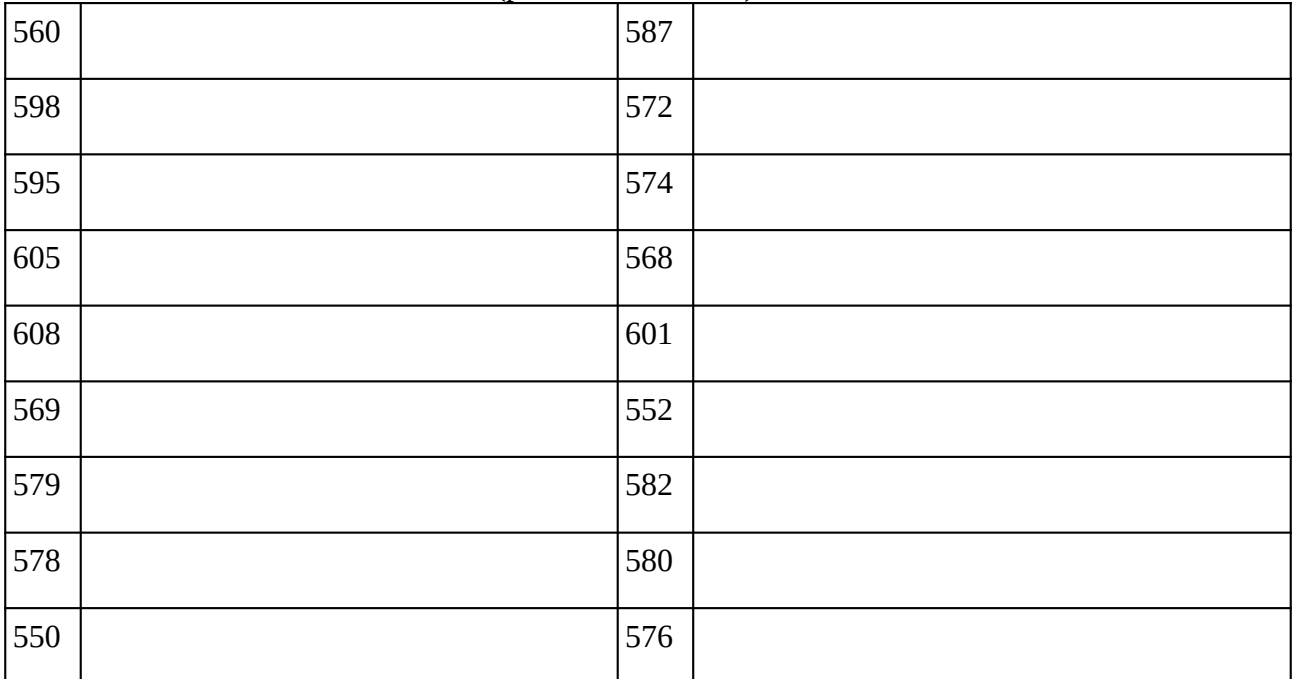

### **Remarques complémentaires:**

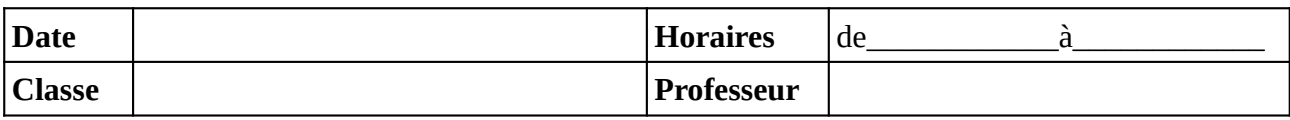

Noter le problème éventuel rencontré sur l'ordinateur. Si l'ordinateur à été vérifié et qu'il fonctionne noter **OK**, sinon noter **NV** (pour «non vérifié»).

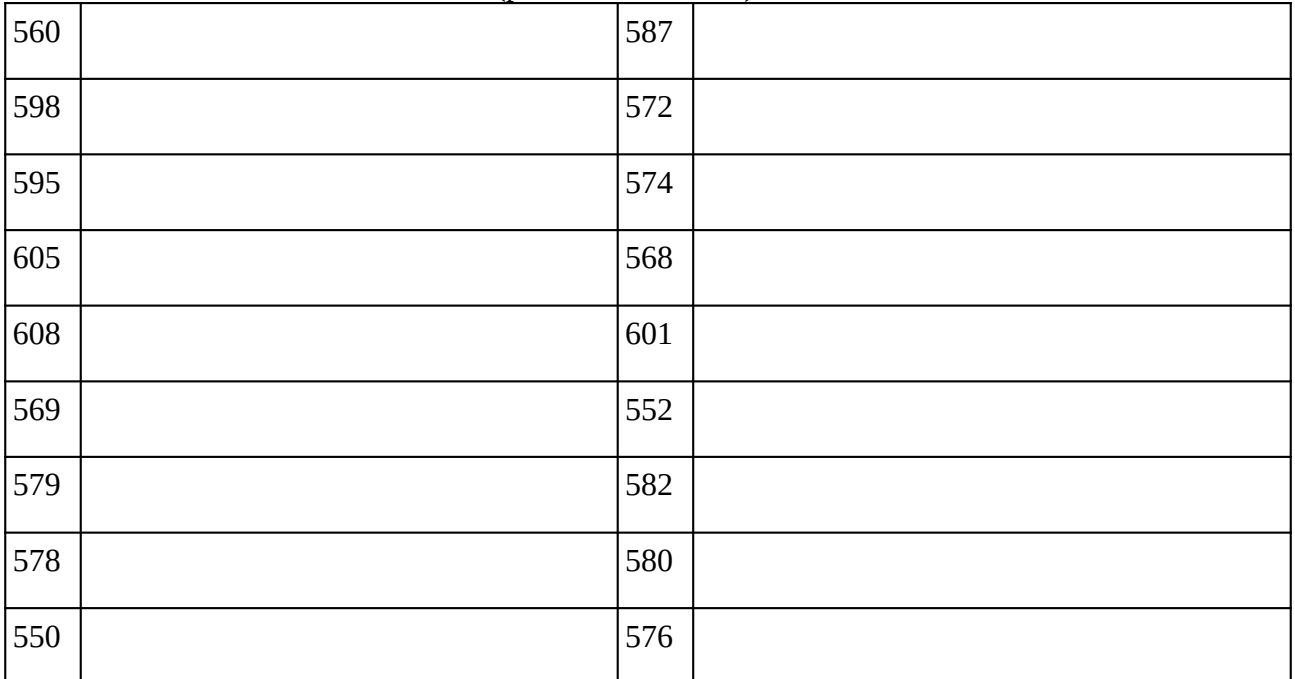

### **Remarques complémentaires:**

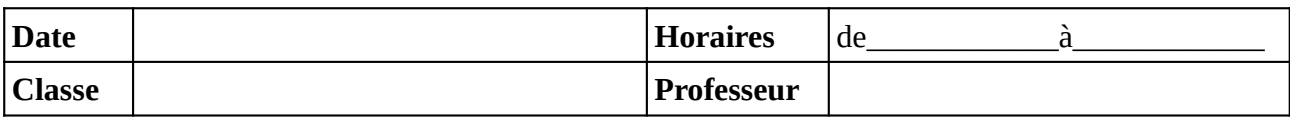

Noter le problème éventuel rencontré sur l'ordinateur. Si l'ordinateur à été vérifié et qu'il fonctionne noter **OK**, sinon noter **NV** (pour «non vérifié»).

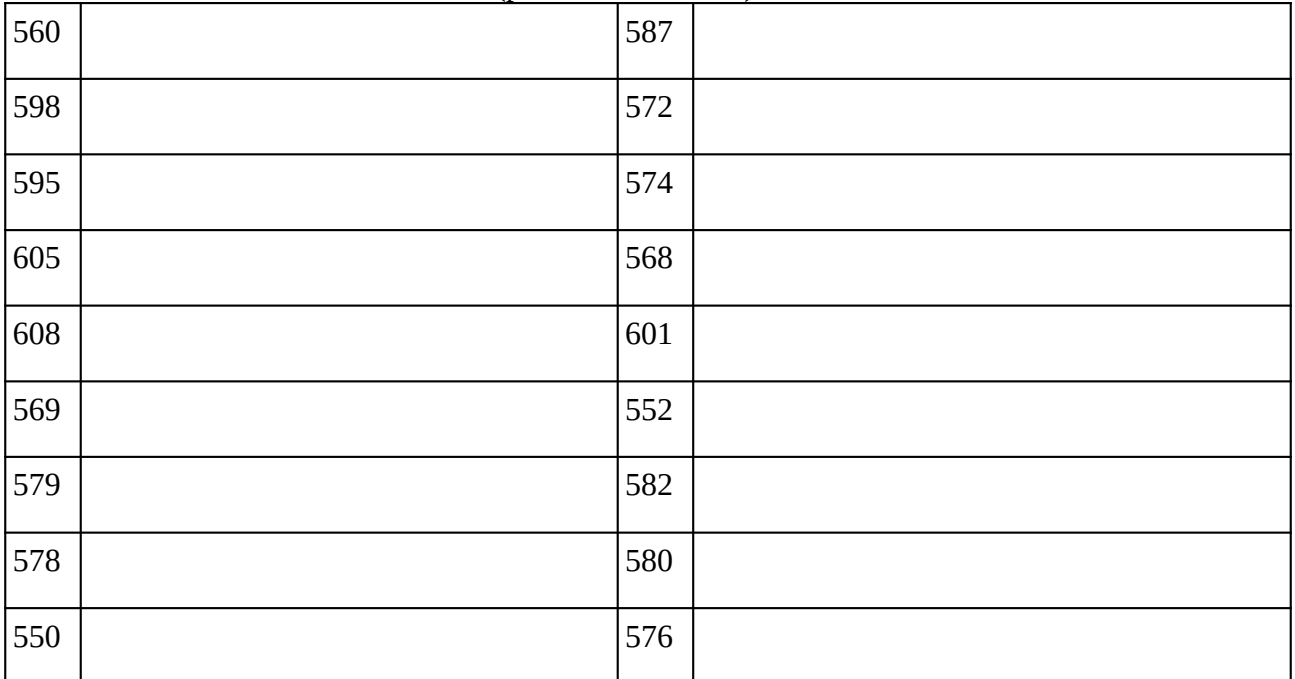

### **Remarques complémentaires:**

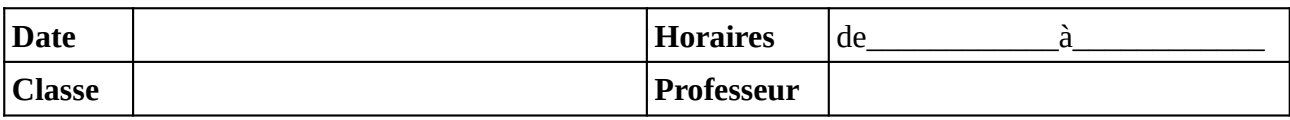

Noter le problème éventuel rencontré sur l'ordinateur. Si l'ordinateur à été vérifié et qu'il fonctionne noter **OK**, sinon noter **NV** (pour «non vérifié»).

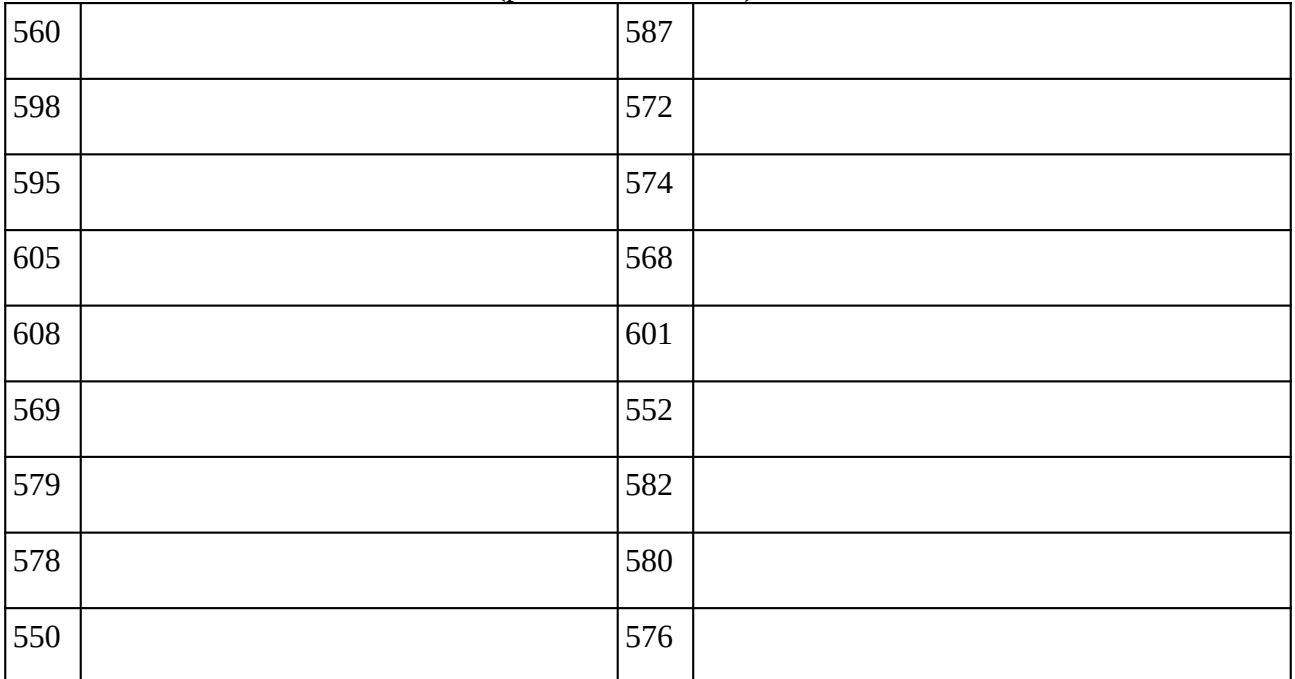

### **Remarques complémentaires:**

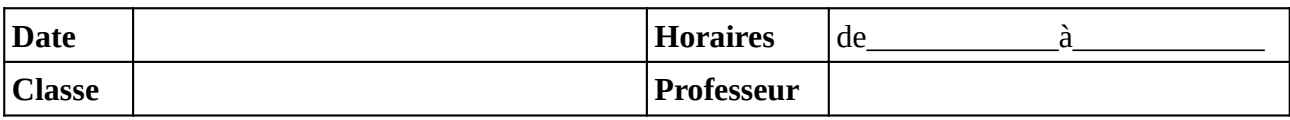

Noter le problème éventuel rencontré sur l'ordinateur. Si l'ordinateur à été vérifié et qu'il fonctionne noter **OK**, sinon noter **NV** (pour «non vérifié»).

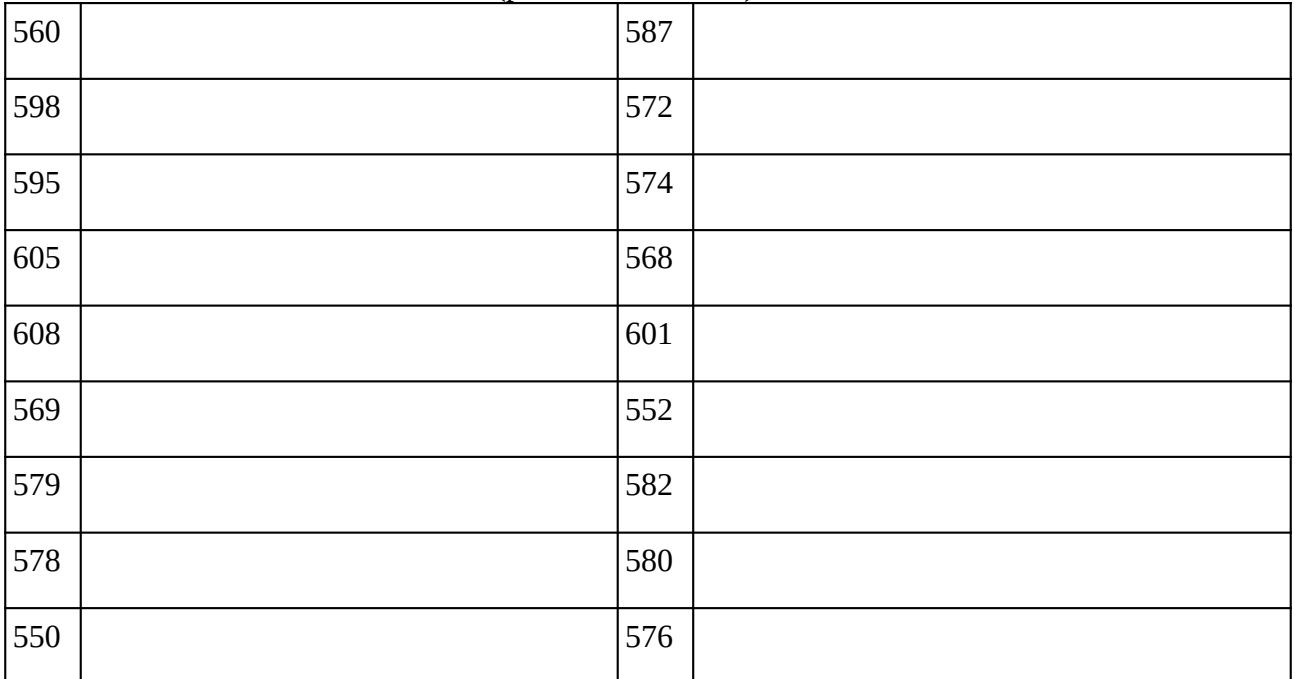

### **Remarques complémentaires:**

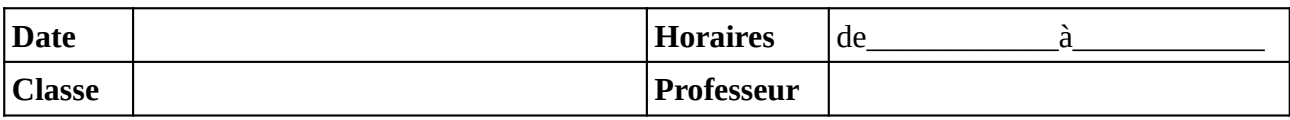

Noter le problème éventuel rencontré sur l'ordinateur. Si l'ordinateur à été vérifié et qu'il fonctionne noter **OK**, sinon noter **NV** (pour «non vérifié»).

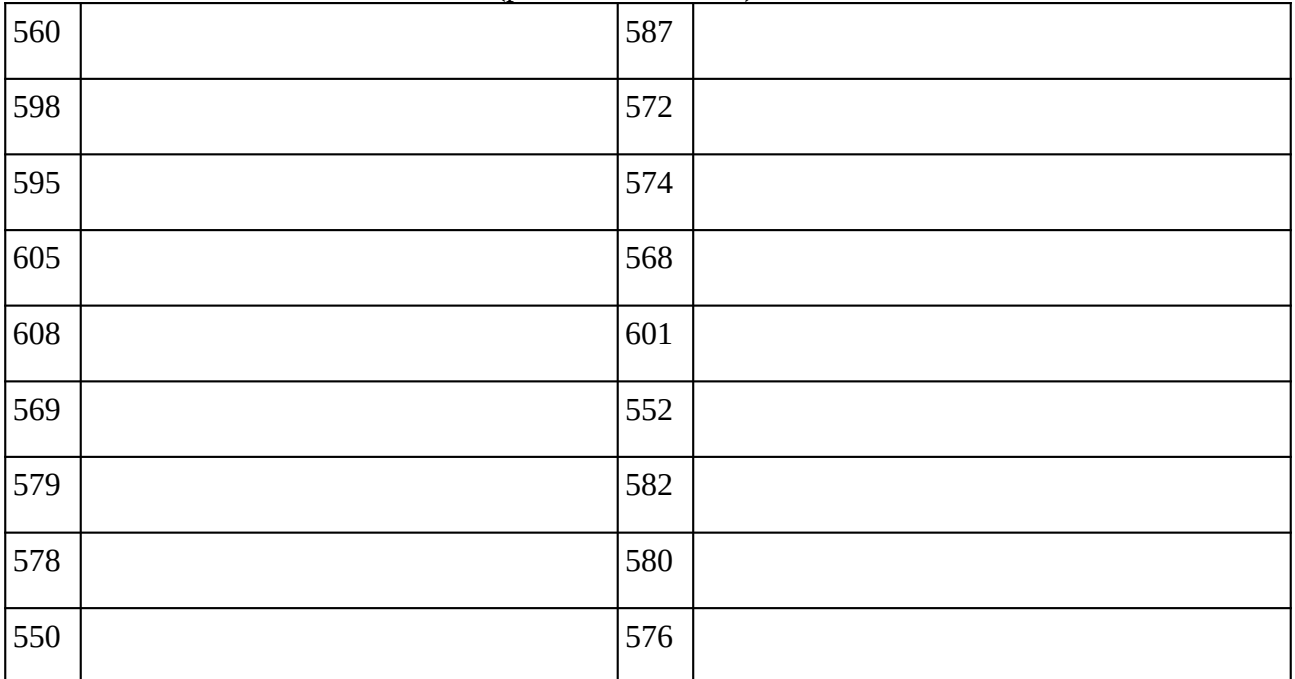

### **Remarques complémentaires:**

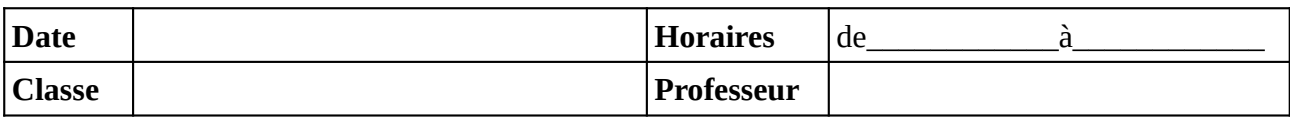

Noter le problème éventuel rencontré sur l'ordinateur. Si l'ordinateur à été vérifié et qu'il fonctionne noter **OK**, sinon noter **NV** (pour «non vérifié»).

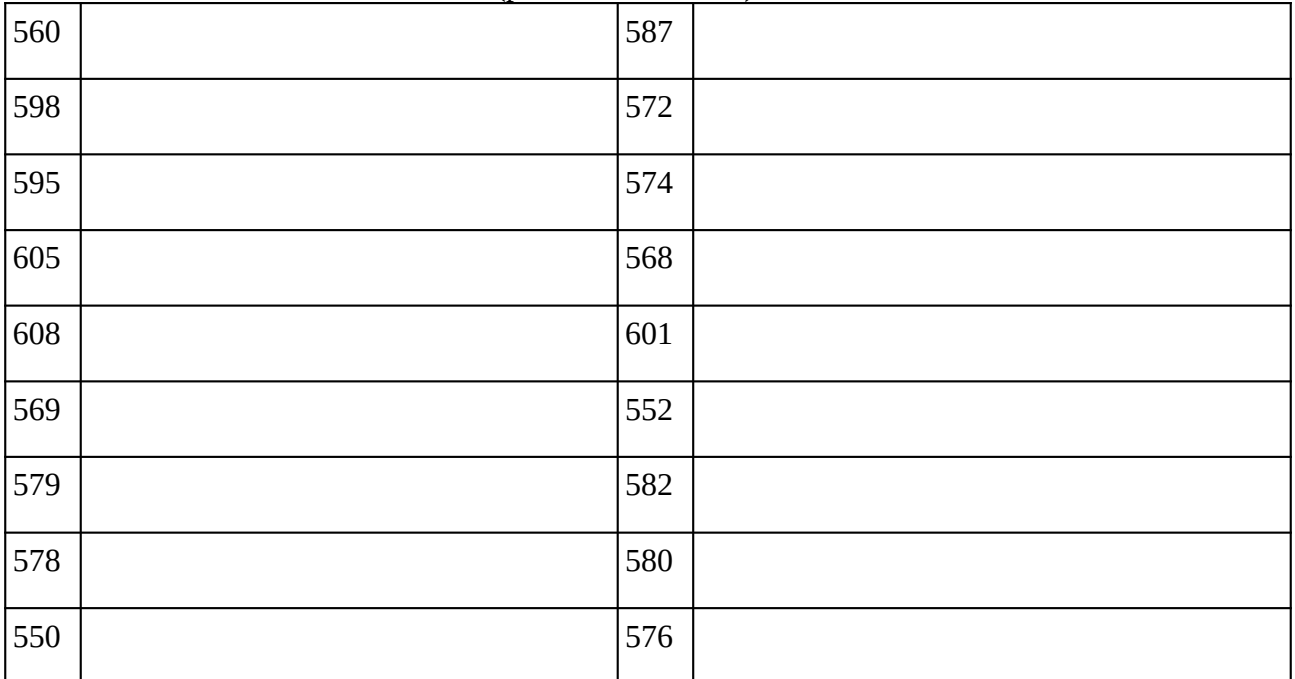

### **Remarques complémentaires:**

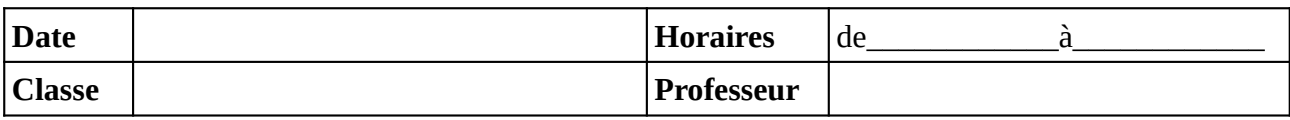

Noter le problème éventuel rencontré sur l'ordinateur. Si l'ordinateur à été vérifié et qu'il fonctionne noter **OK**, sinon noter **NV** (pour «non vérifié»).

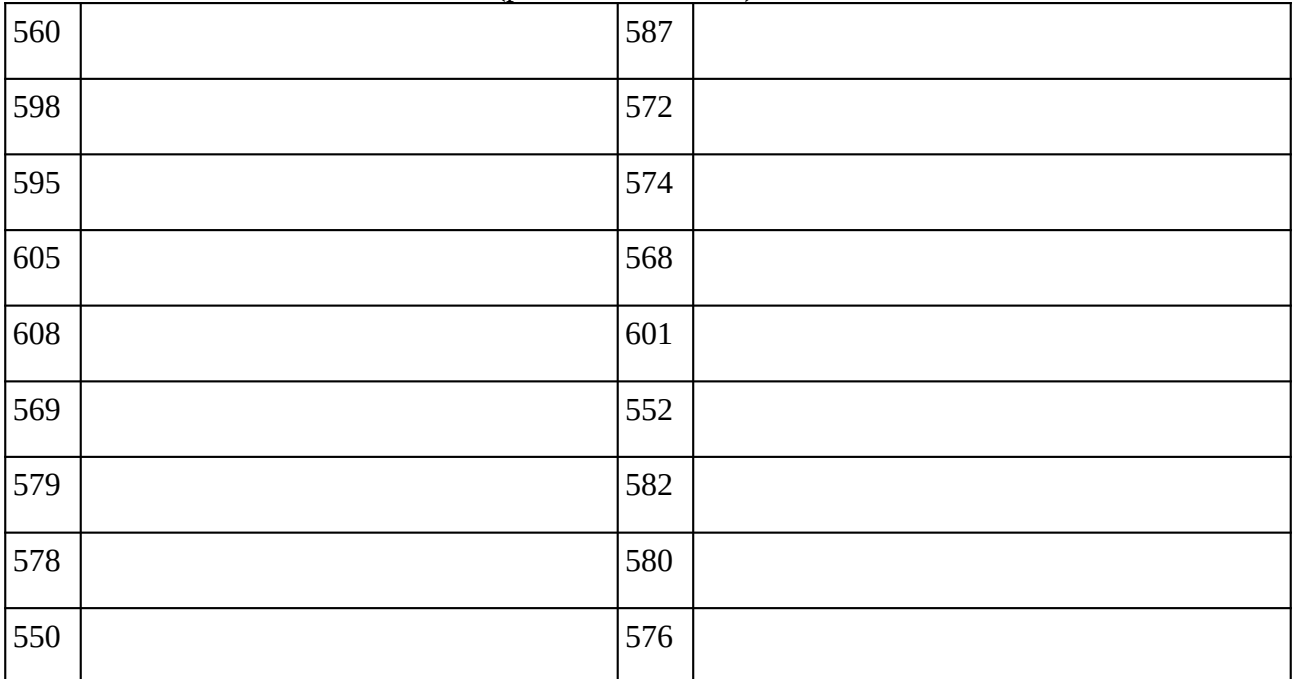

### **Remarques complémentaires:**

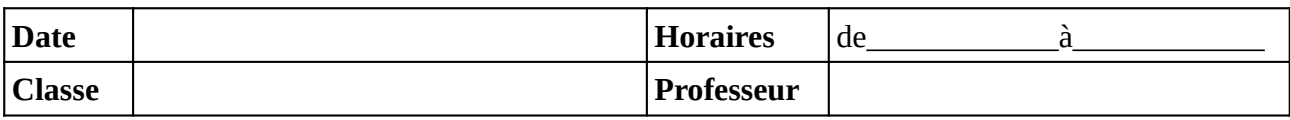

Noter le problème éventuel rencontré sur l'ordinateur. Si l'ordinateur à été vérifié et qu'il fonctionne noter **OK**, sinon noter **NV** (pour «non vérifié»).

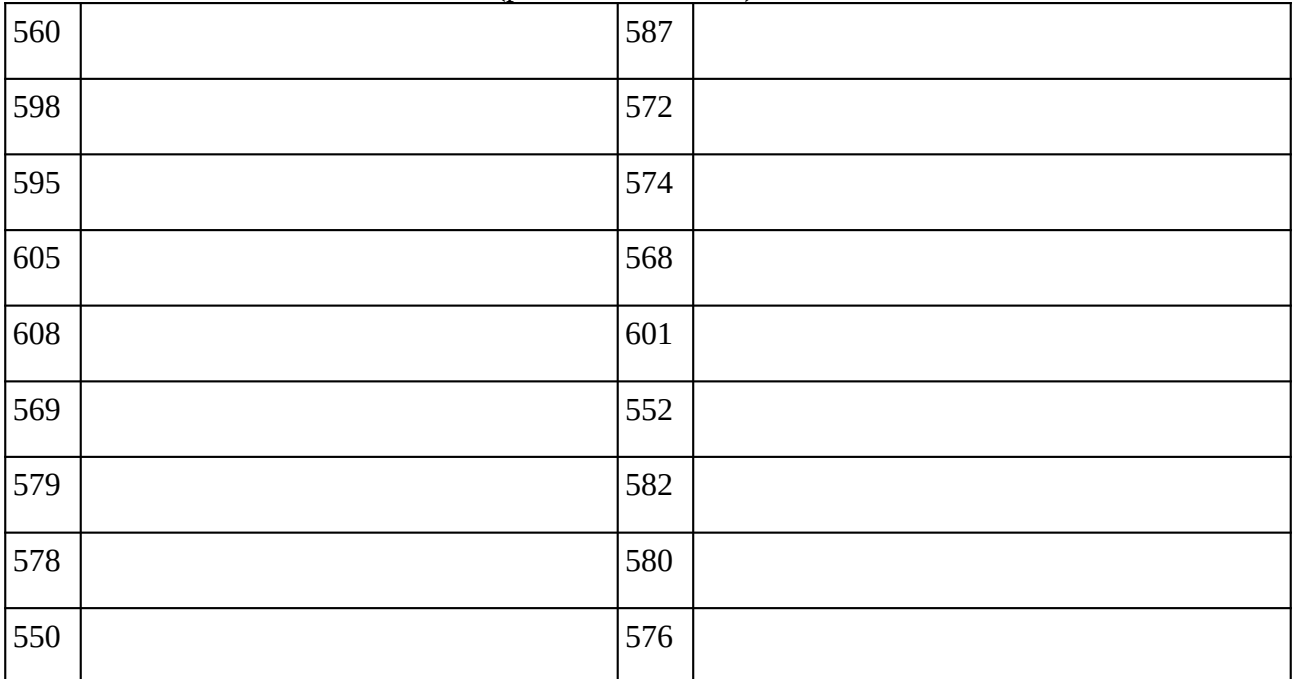

### **Remarques complémentaires:**

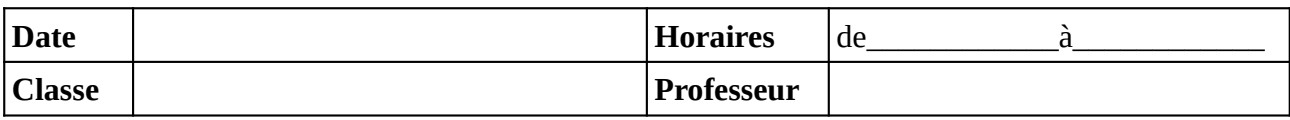

Noter le problème éventuel rencontré sur l'ordinateur. Si l'ordinateur à été vérifié et qu'il fonctionne noter **OK**, sinon noter **NV** (pour «non vérifié»).

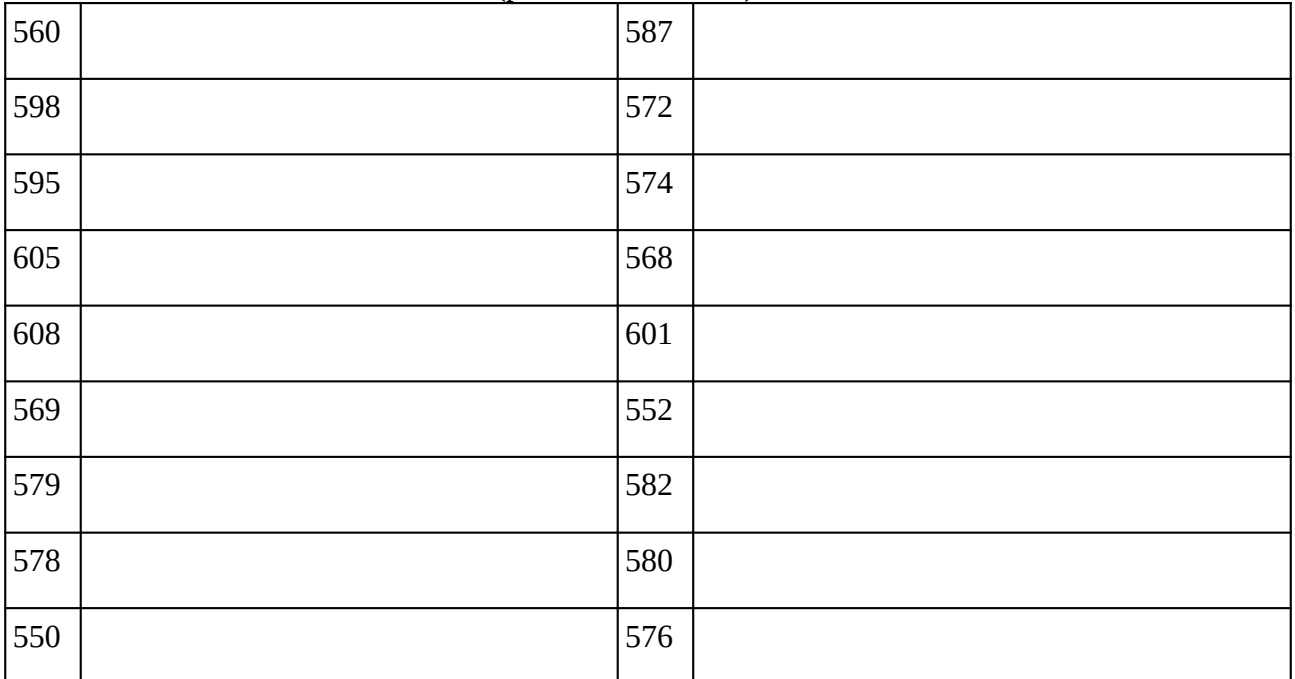

### **Remarques complémentaires:**

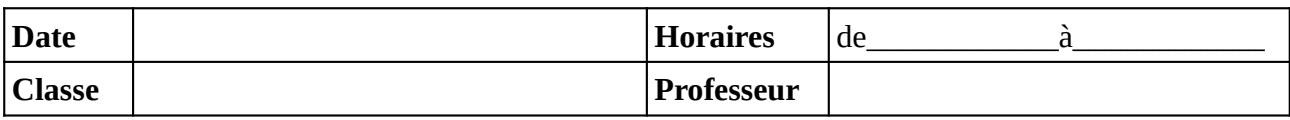

Noter le problème éventuel rencontré sur l'ordinateur. Si l'ordinateur à été vérifié et qu'il fonctionne noter **OK**, sinon noter **NV** (pour «non vérifié»).

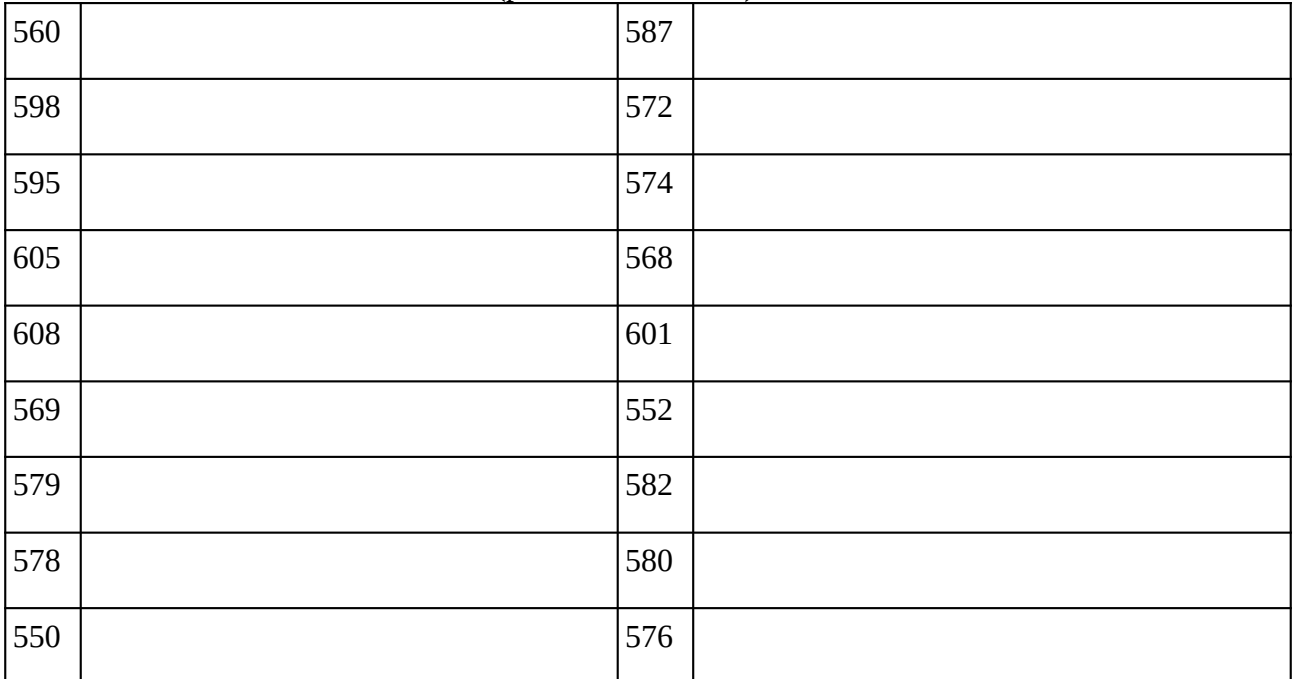

### **Remarques complémentaires:**

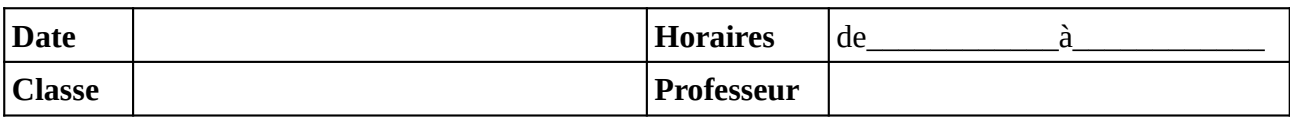

Noter le problème éventuel rencontré sur l'ordinateur. Si l'ordinateur à été vérifié et qu'il fonctionne noter **OK**, sinon noter **NV** (pour «non vérifié»).

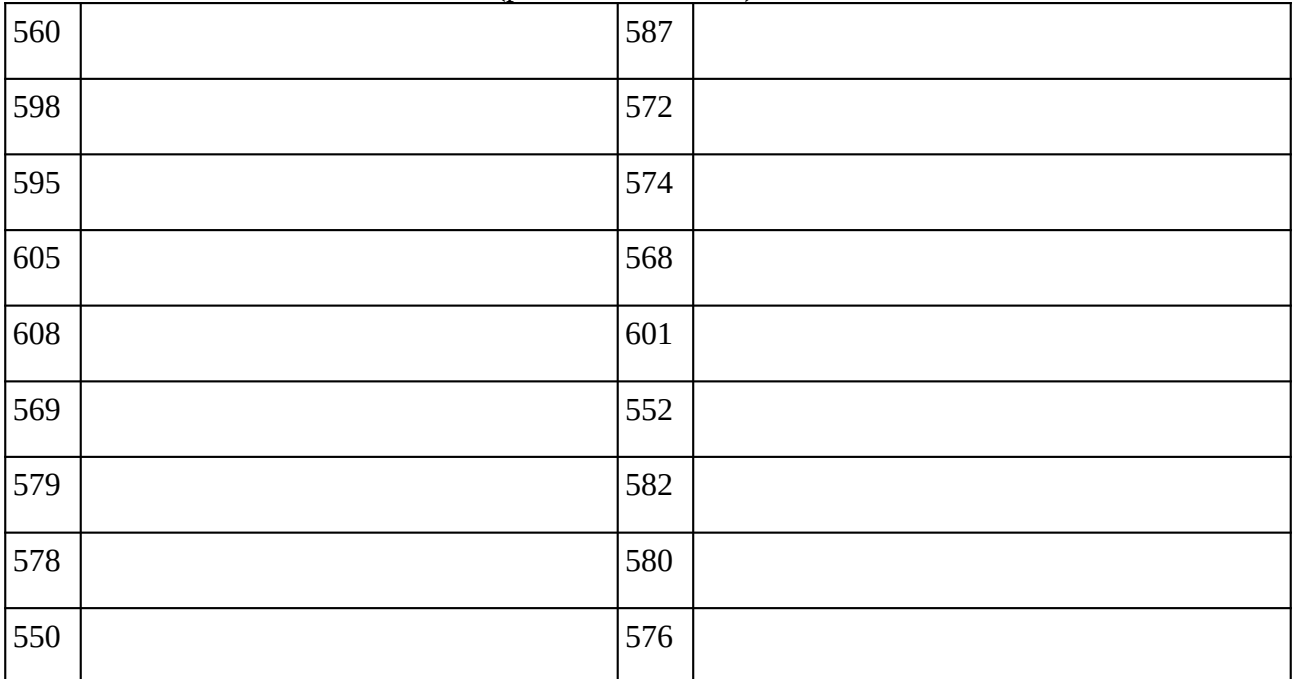

### **Remarques complémentaires:**

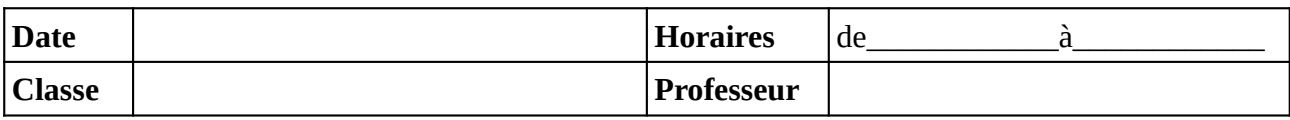

Noter le problème éventuel rencontré sur l'ordinateur. Si l'ordinateur à été vérifié et qu'il fonctionne noter **OK**, sinon noter **NV** (pour «non vérifié»).

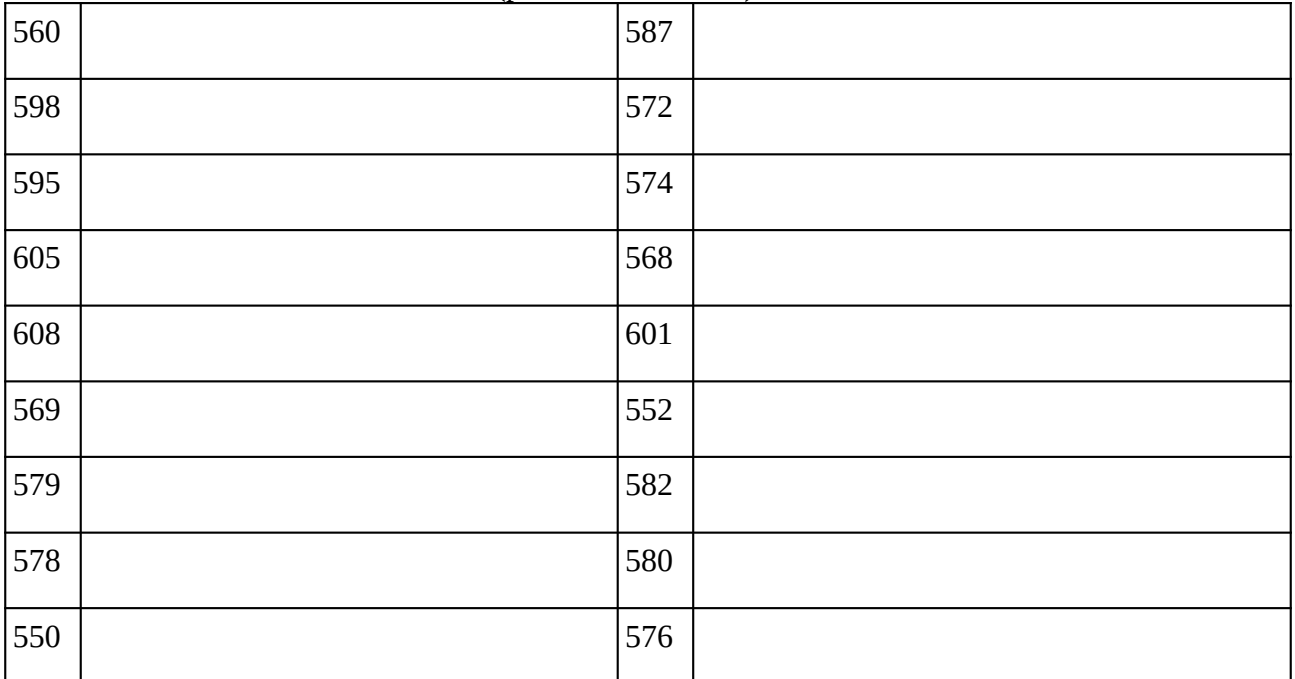

### **Remarques complémentaires:**

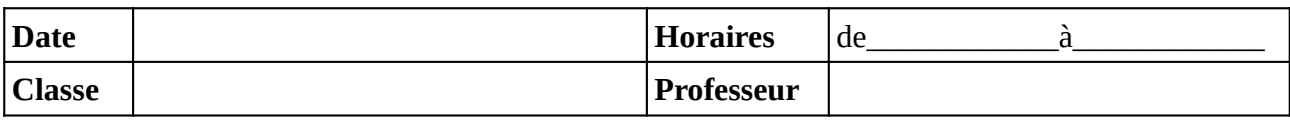

Noter le problème éventuel rencontré sur l'ordinateur. Si l'ordinateur à été vérifié et qu'il fonctionne noter **OK**, sinon noter **NV** (pour «non vérifié»).

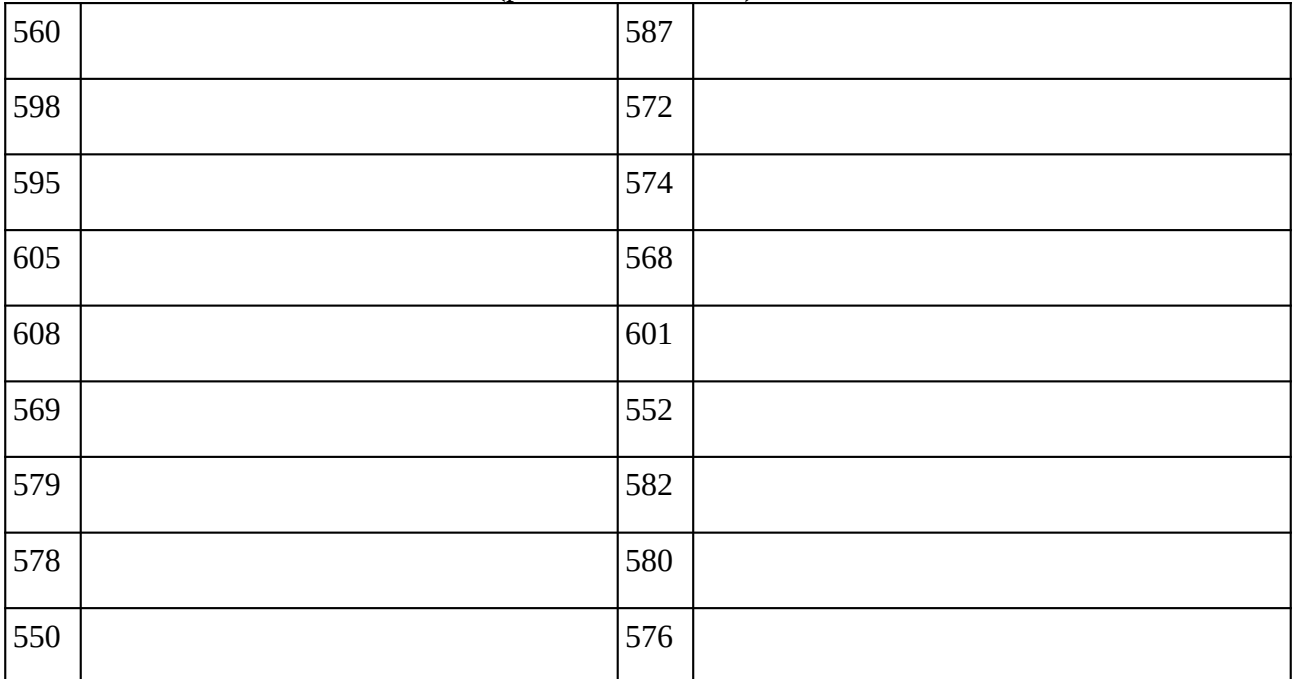

### **Remarques complémentaires:**

## **Demande de nouveau cahier de maintenance**

**Nom du professeur :** 

**Demande d'un nouveau cahier de maintenance pour la salle 111 ; effectuée ce jour sur Pronote (missions).**

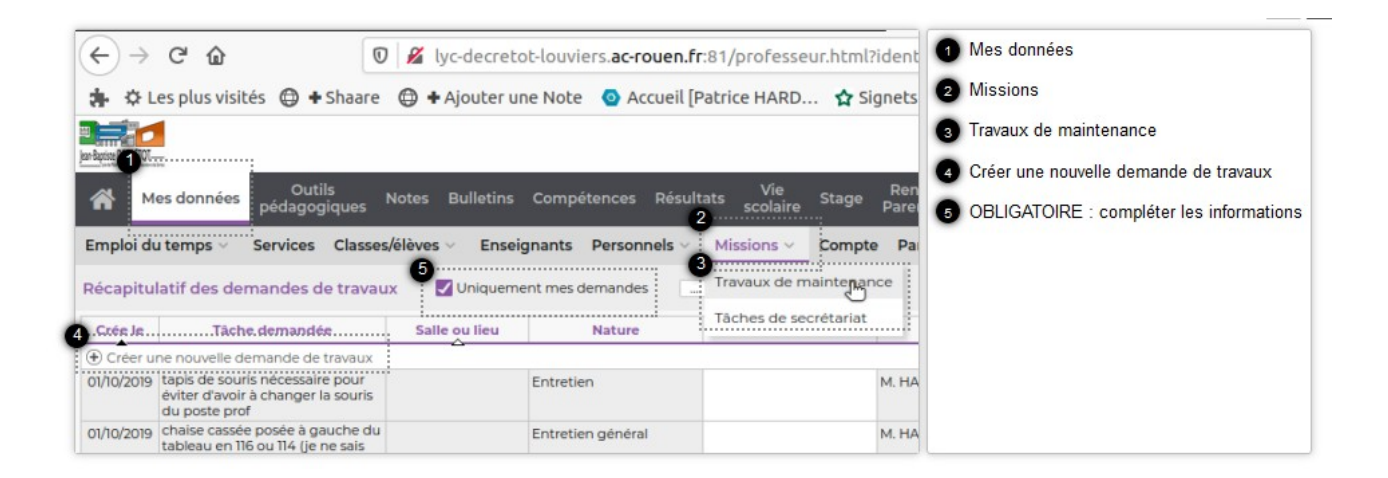

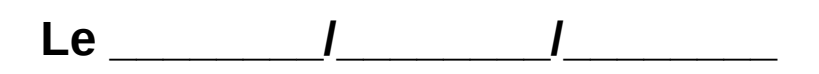

Le guide du numérique sur le lycée Jean-Baptiste DECRÉTOT est consultable à l'adresse :

### **<https://s.42l.fr/guide>**

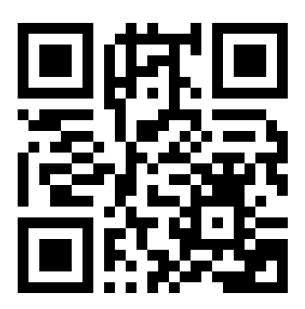

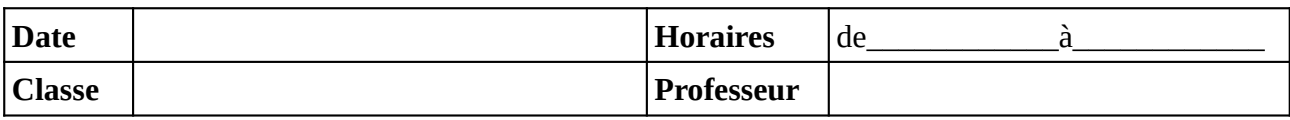

Noter le problème éventuel rencontré sur l'ordinateur. Si l'ordinateur à été vérifié et qu'il fonctionne noter **OK**, sinon noter **NV** (pour «non vérifié»).

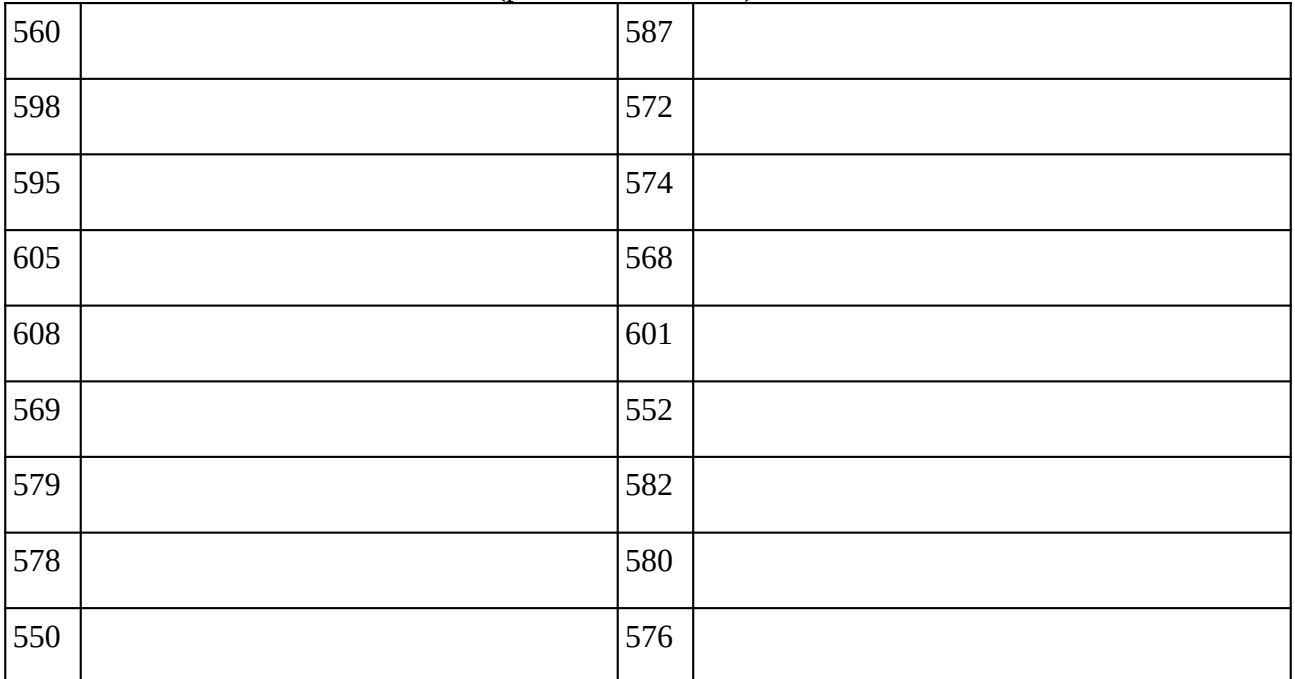

### **Remarques complémentaires:**

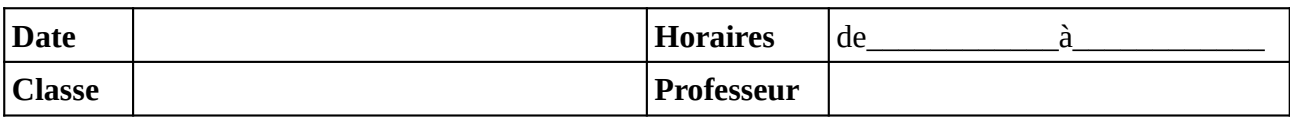

Noter le problème éventuel rencontré sur l'ordinateur. Si l'ordinateur à été vérifié et qu'il fonctionne noter **OK**, sinon noter **NV** (pour «non vérifié»).

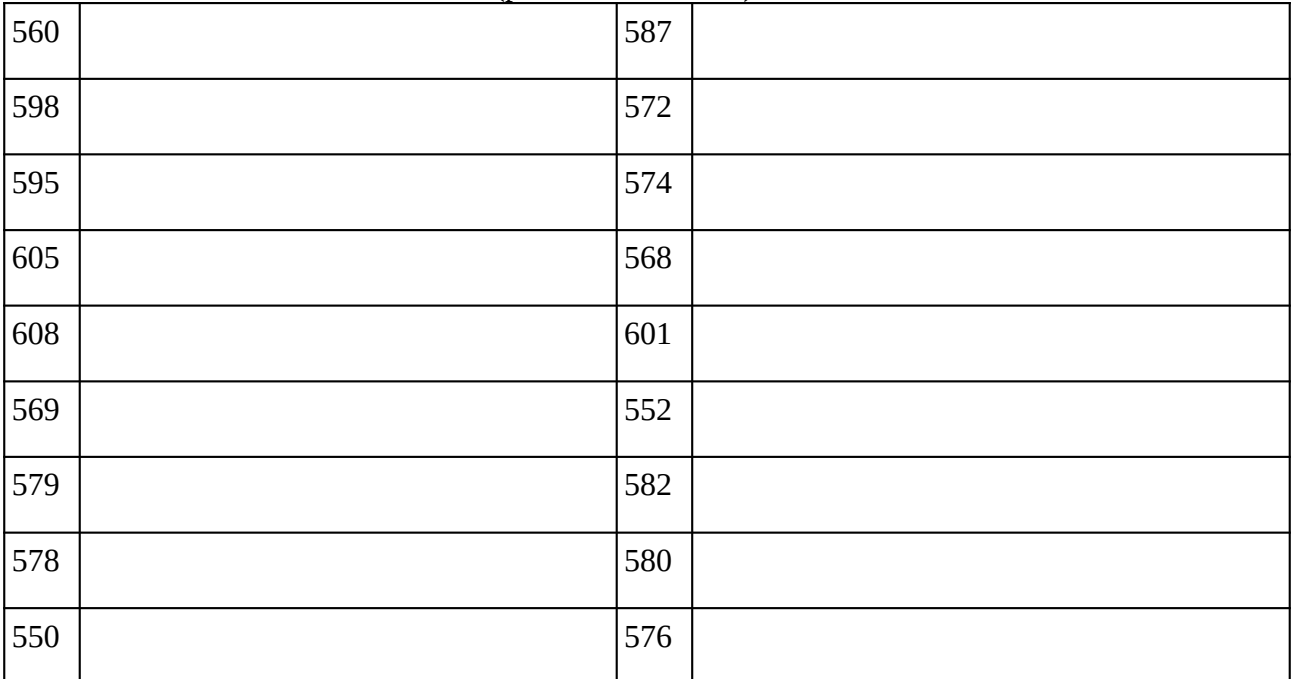

### **Remarques complémentaires:**

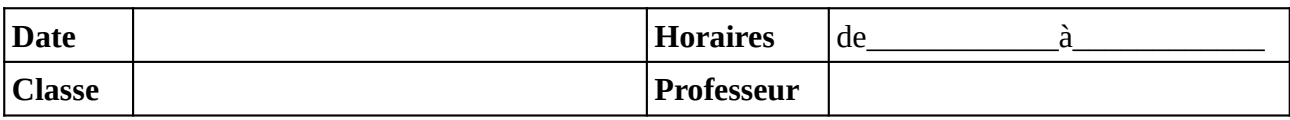

Noter le problème éventuel rencontré sur l'ordinateur. Si l'ordinateur à été vérifié et qu'il fonctionne noter **OK**, sinon noter **NV** (pour «non vérifié»).

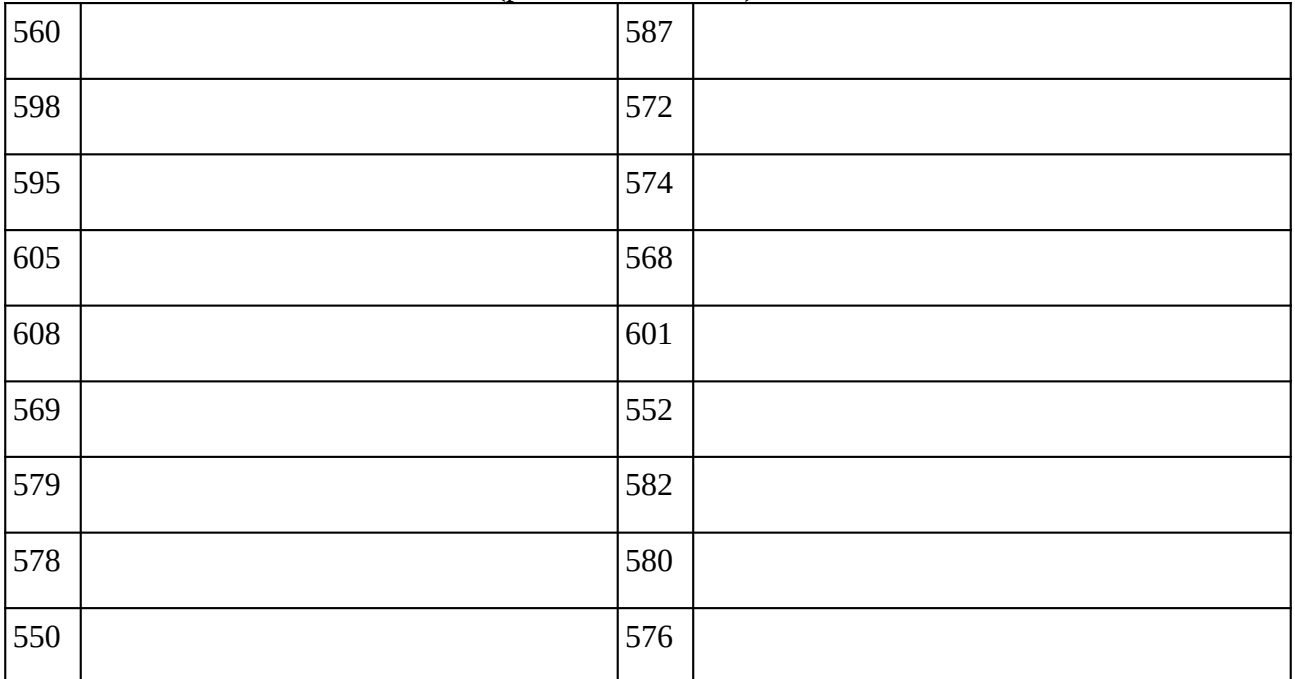

### **Remarques complémentaires:**

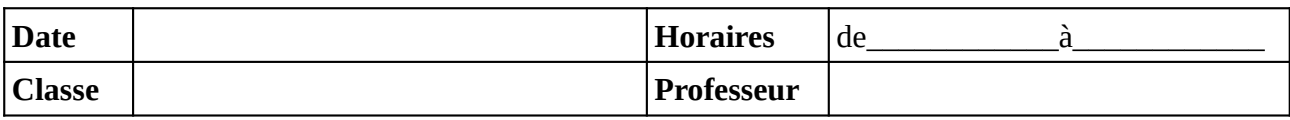

Noter le problème éventuel rencontré sur l'ordinateur. Si l'ordinateur à été vérifié et qu'il fonctionne noter **OK**, sinon noter **NV** (pour «non vérifié»).

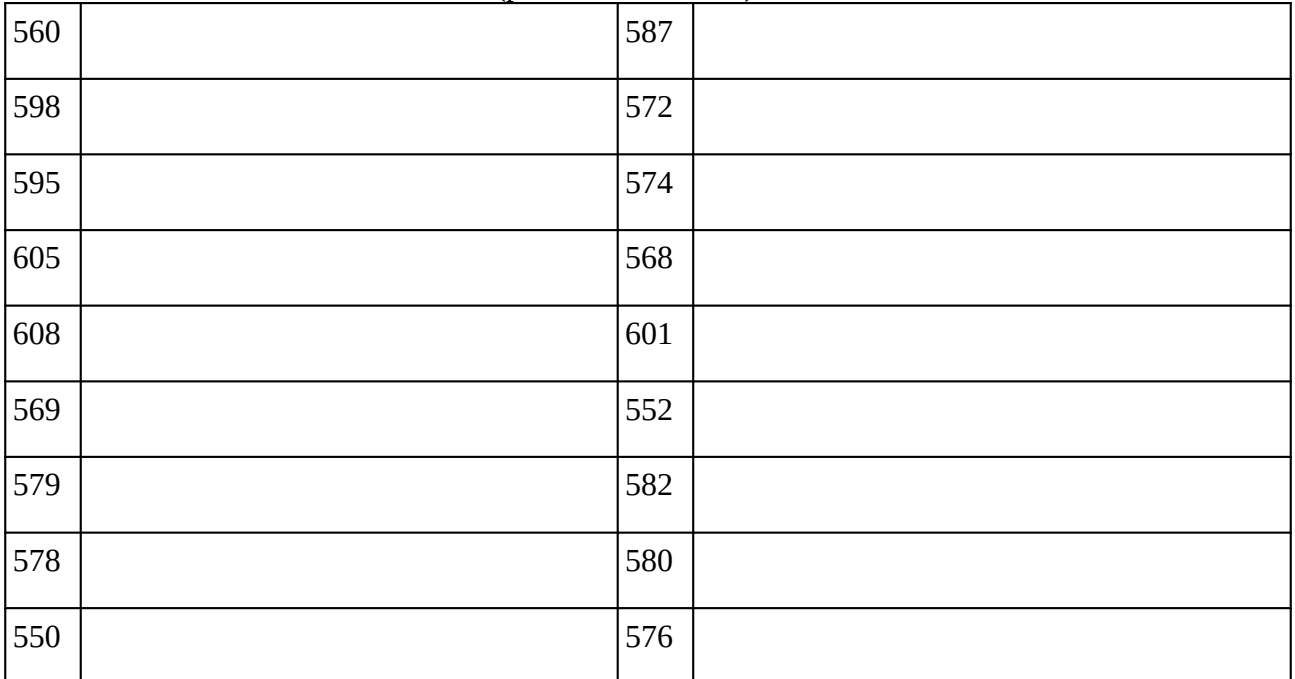

### **Remarques complémentaires:**

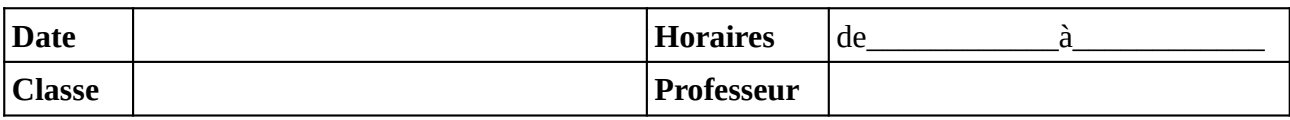

Noter le problème éventuel rencontré sur l'ordinateur. Si l'ordinateur à été vérifié et qu'il fonctionne noter **OK**, sinon noter **NV** (pour «non vérifié»).

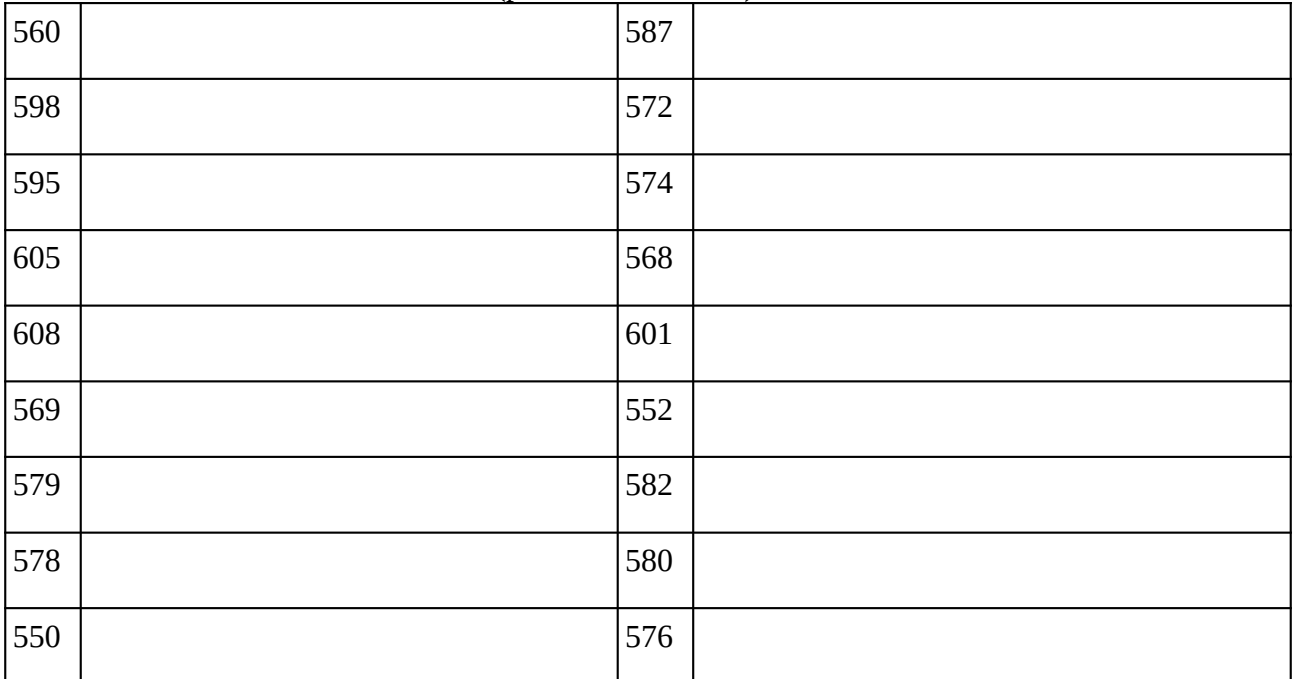

### **Remarques complémentaires:**

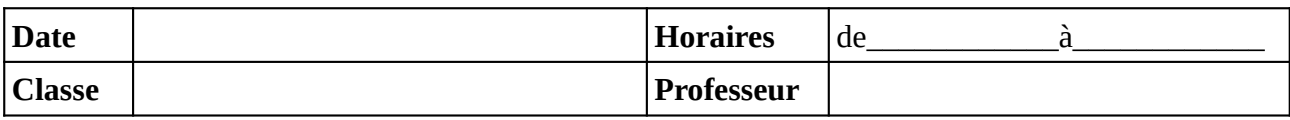

Noter le problème éventuel rencontré sur l'ordinateur. Si l'ordinateur à été vérifié et qu'il fonctionne noter **OK**, sinon noter **NV** (pour «non vérifié»).

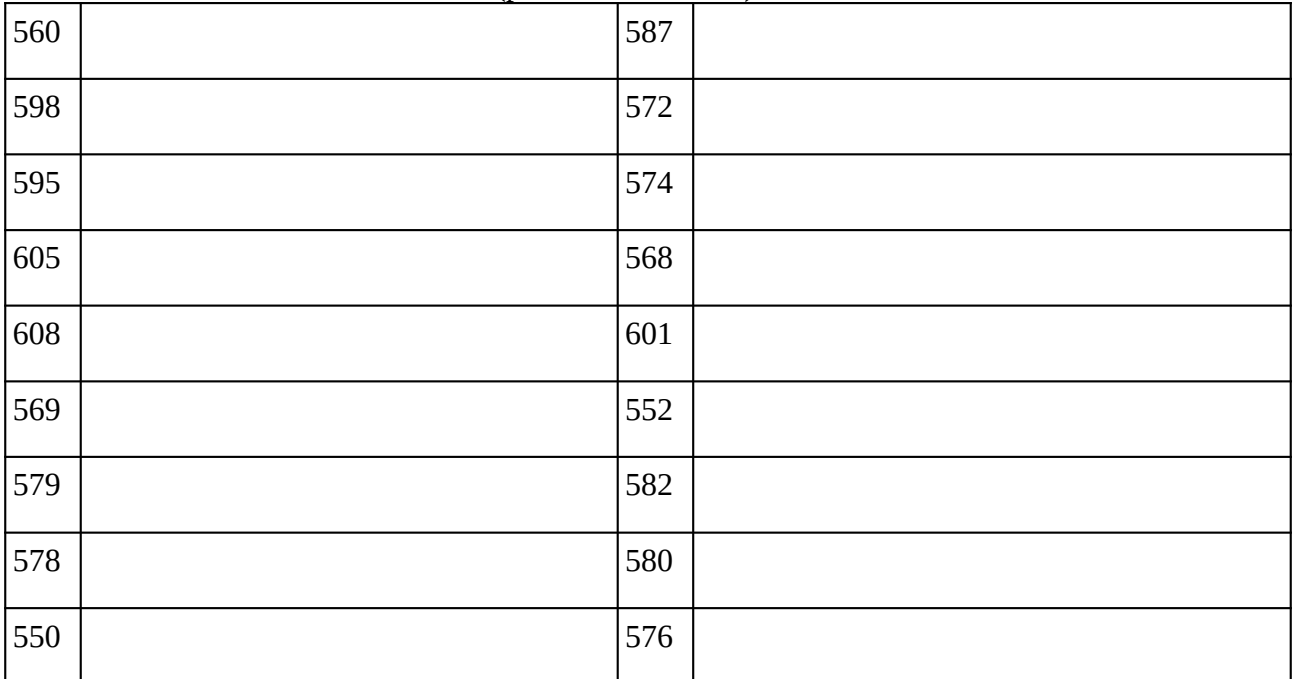

### **Remarques complémentaires:**